# Manufacturing Module

Created By:

**Frontier Softech** 

Address :2nd Floor, Frontier Tower, 180, G.T Road, Miller Ganj, Ludhiana, Punjab (INDIA)

<u>Tel : (o)+91-161-5044180-184</u>

Email - customize@frontiersoftech.com

Website - https://www.frontiersoftech.com

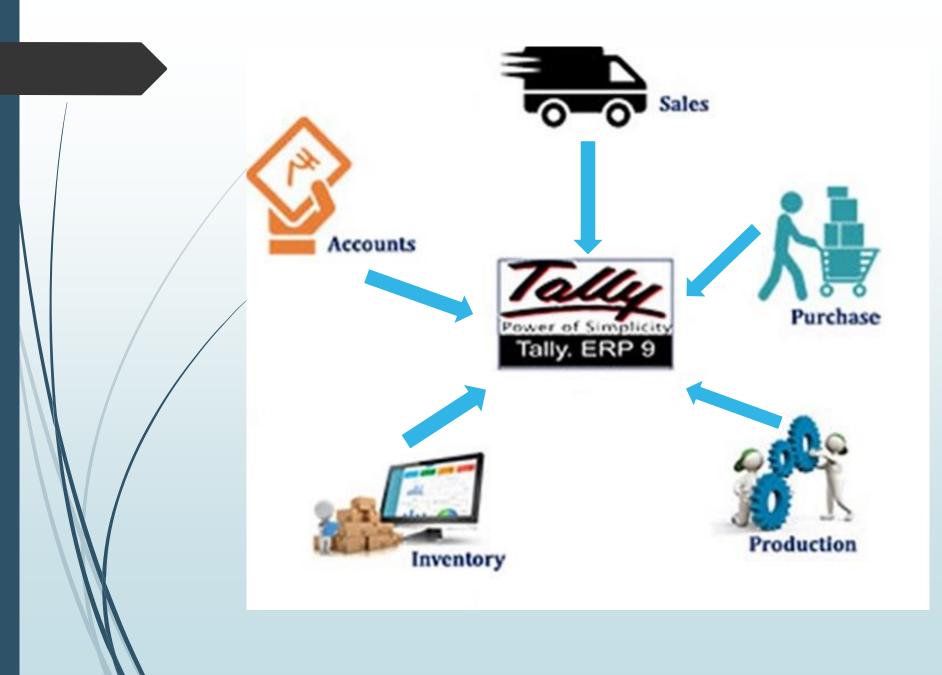

#### FUNCTIONALITIES COVERED

- PURCHASE PROCEDURES
- STORES / INVENTORY
- QUALITY
- PRODUCTION / CONSUMPTION
- SALES / DISPATCHES
- ► STATUTORY : SERVICE TAX
- ACCOUNTS
- SECURITY

CUSTOMIZATI ON... THE KEY !! Reports Customization Workflow Customization

#### WORKFLOW OF A TYPICAL MANUFACTURING

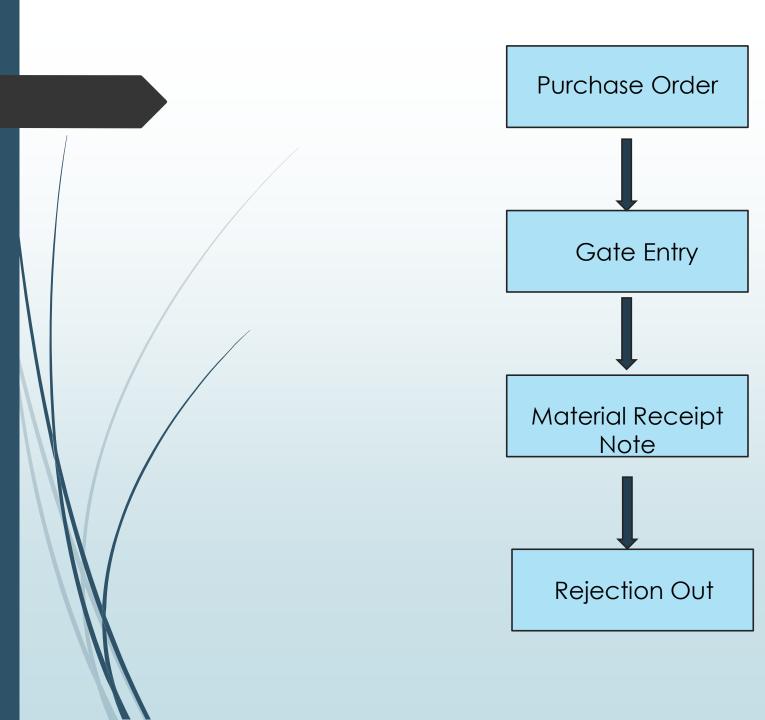

#### **PURCHASE ORDER**

- Purchase order is a document issued by the buyer to the seller informing or placing his order.
- A purchase order typically lists the date of the order , shipping date, discount terms, name of the buyer and seller, description of the goods, model numbers, price, quantity, and PO number.

#### **Purchase Order Voucher**

|                                                                                     |                              |             |              |                   | Monda              |
|-------------------------------------------------------------------------------------|------------------------------|-------------|--------------|-------------------|--------------------|
| Party A/c name : A2Z SALES<br>Purchase ledger : CONSUMABLE PUR. N 6.05% (Incld. SC) | Show Discount Percentage? No | Order no. : | 20/1-        | ul-2019 Order Dat | e: <b>1-7-20</b> 1 |
| S No Name of Item                                                                   |                              | Frame No.   | Quantity     | Rate per          | Amou               |
| BRAKE SPRING MTB Z.P.                                                               |                              | 15          | 30.0000 unit | 78.00 unit        | 2,340.0            |
|                                                                                     |                              |             |              |                   |                    |
|                                                                                     |                              |             |              |                   |                    |
|                                                                                     |                              |             |              |                   |                    |
|                                                                                     |                              |             |              |                   |                    |
|                                                                                     |                              |             |              |                   |                    |
|                                                                                     |                              |             |              |                   |                    |
|                                                                                     |                              |             |              |                   |                    |
|                                                                                     |                              |             |              |                   |                    |
| St.Narration :<br>Varration:                                                        |                              | 30          | ).0000 unit  |                   | 2,340.0            |

### **Gate Entry Voucher**

• Gate Entry is the record of goods entering the premises while GRN(or MRN) is the acceptance of the goods by company.

| Tally Sales, Support, T                                                   | aining <u>&amp;</u> ( | Customization <u>:- Co</u> | ntact @ +91-161-5044180~184 | E-mail @ support( | @frontiersoftech.com   |                     |                |
|---------------------------------------------------------------------------|-----------------------|----------------------------|-----------------------------|-------------------|------------------------|---------------------|----------------|
| GATE ENTRY No. GRM-945<br>Iterial Against : BIII Supplier Invoice No. : 2 |                       | 1-Jul-2019                 |                             |                   |                        |                     | 1-Jul-2<br>Mon |
|                                                                           |                       |                            | Gate Entry                  |                   |                        |                     |                |
| No For Print :<br>RN Entered : Yes                                        |                       |                            |                             |                   |                        |                     |                |
| rty A/c name : A2Z SALES                                                  |                       |                            |                             |                   | s                      | haw Discount Percen | tage? No       |
| rchase ledger : CONSUMABLE PUR. N 6.05% (Incld. SC)                       |                       |                            |                             |                   |                        |                     |                |
| No Name of Item                                                           |                       |                            | Order No Allow              | Balance PO<br>Qty | Billed Qty Quanti      | ty Rate per         | Am             |
| BRAKE SPRING MTB Z.P.                                                     |                       |                            | 20/1-Jul-2019 Yes           | 30.0000 unit      | 10.0000 unit 10.0000 u | nit                 |                |
|                                                                           |                       |                            |                             |                   |                        |                     |                |
|                                                                           |                       |                            |                             |                   |                        |                     |                |
|                                                                           |                       |                            |                             |                   |                        |                     |                |
|                                                                           |                       |                            |                             |                   |                        |                     |                |
|                                                                           |                       |                            |                             |                   |                        |                     |                |
|                                                                           |                       |                            |                             |                   |                        |                     |                |
|                                                                           |                       |                            |                             |                   |                        |                     |                |
|                                                                           |                       |                            |                             |                   |                        |                     |                |
|                                                                           |                       |                            |                             |                   |                        |                     |                |
|                                                                           |                       |                            |                             |                   |                        |                     |                |
| Narration :<br>rration:                                                   |                       |                            |                             |                   | 10.0000 unit           |                     |                |
|                                                                           |                       |                            |                             |                   | OLIADAAA               | IP: 192.168.1.20    |                |

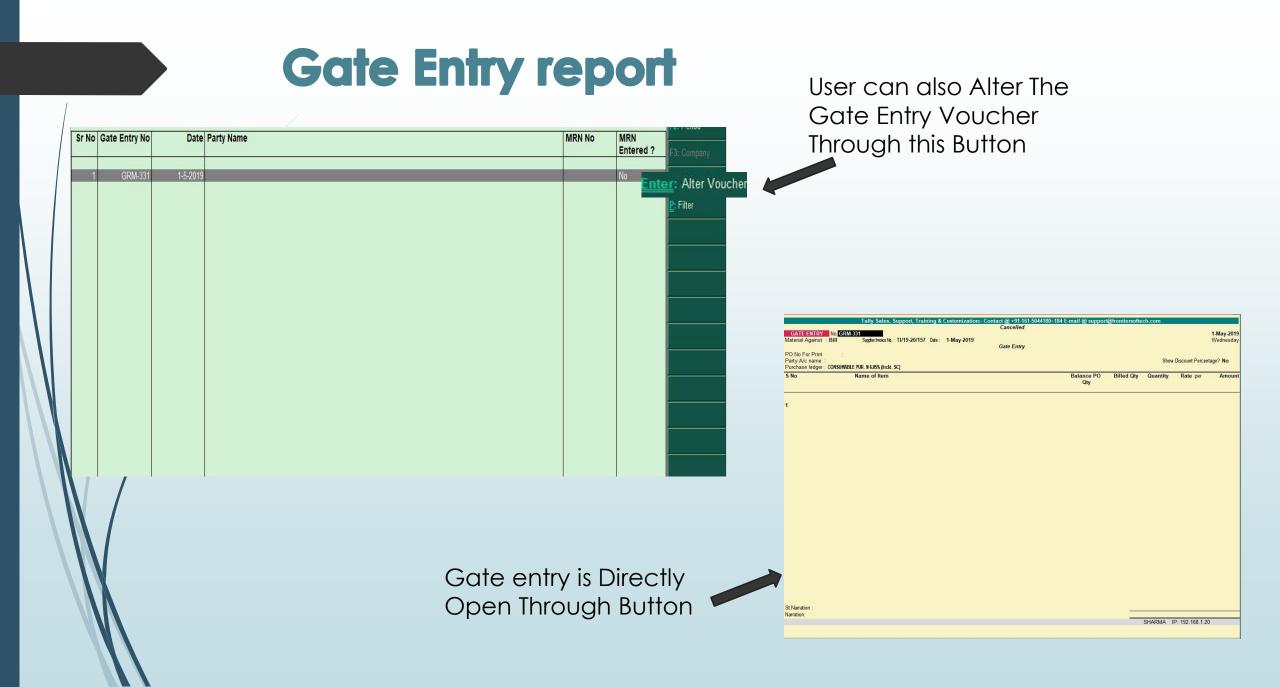

### **Material Receipt Note**

• Material receipt note represents a transaction that took place when the hardware items are supplied from a supplier and delivered at the inventory location.

| terial Receipt Hote No. MRN<br>ATE ENTRY DATE:<br>aterial Against : Bi | 1-Jul-2019 GATE ENTRY NO. : GRM-945 | Date : | 1,16,878          |              |             |          |                              |                 | 1-Jul-20<br>Monda |
|------------------------------------------------------------------------|-------------------------------------|--------|-------------------|--------------|-------------|----------|------------------------------|-----------------|-------------------|
| arty A/c name: A2Z SAL<br>irchase ledger: CONSUMABI                    |                                     |        |                   |              |             |          | Show                         | Discount Percen |                   |
| No                                                                     | Name of Item                        |        | Balance PO<br>Qty | Billed Qty   | Rejection   | Shortage | Actual Recd. Quantity<br>Qty | Rate per        | Amou              |
| BRAKE SPRING                                                           | MTB Z.P.                            |        | 30.0000 unit      | 10.0000 unit | 5.0000 unit |          | 5.0000 unit 10.000 unit      |                 |                   |

10.0000 unit SHARMA IP: 192 168 1 20

St.Narration Narration:

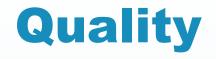

- For Manufacturing companies it is important to have quality control system when the material is received from the supplier. Also equally important is to assure that the goods produced meets the quality expectation of the customers.
- This solution allows to define **quality** parameters for Raw material & Finished goods. The Raw material hits the store & ready for issue to production only after **QC** test is done. The result of tests are entered by **quality** department and the approved consignment is cleared for further use.

### **Quality Master Option at Inventory Info**

**Quality Checkers Master** 

Gateway of Tally ... Quality Checkers Master S NO Inventory Info. **Quality Master** SADDLE CLIP SLR Z.P. WITHOUT STOPPER Stock Groups StoCk Categories S.No. Name Stock Items Nut Thread Nut A/F 2 Units of Measure Nut Height / Thicknes 3 Minor Dia 4 GoDowns Finish Zinc Thicknes Nickel Thicknes Price List Visual Chrome Thicknes 9 **Reorder Levels** 10 Weight Seat Pillar Dia 11 12 Saddle Bottom Voucher Types 13 Bottom Overall Length 14 Bottom Overall Width 15 Bottom Overall Height 16 Bottom Thicknes Copy Allocation Details 17 Hex Bolt Hole / Kamani Hole Dia 18 Stamp Bottom 19 Finish Bottom STatutory Info. 20 Bottom Weight Tracbility Stamp Tax Rate Setup 21 Round Washer Outer Dia 22 Round Washer Hole Dia 23 24 Round Washer Thicknes ActivatE Items 25 Hex Bolt A/F 26 Hex Bolt Effective Length QualityMaster 27 Hex Bolt Major Dia Hex Bolt Threading 28 29 Bottom Brokage Test QuaLity Checkers Master Saddle Steel Wire 30 31 Wire Dia Saddle H.B. Wire 32 Quit 33 Bend Test 34 Broken Load Test Update Batch for Items in Vouchers with Order No 35 Wire Length 8" Finish (Strip) 36 37 Saddle Cover Set 38 Top Weight 39 Top Thicknes 40 Finish Top 41 Seat Pillar Depth Overall Length 42 43 **Overall Width Overall Height** 44 Hdpe Empty Bag 45 46 Qnty. 196 more ... ]

### Pending QC Report

| Date                                                                                                    | VCh No   | Party                  | Item Name                   | Qty    | Status |                                 |
|----------------------------------------------------------------------------------------------------|----------|------------------------|-----------------------------|--------|--------|---------------------------------|
|                                                                                                    |          |                        |                             |        |        | F3: Company                     |
| and an end of the second second second                                                                                                    | GRM-3461 | SULTAN ENTERPRISES-LDH | PEDAL AXLE CONE "ZP"        | 16,000 | No     |                                 |
|                                                                                                    | GRM-3461 | SULTAN ENTERPRISES-LDH | PEDAL AXLE LOCK WASHER "ZP" | 16,500 | No     | P: Filter                       |
| STOLEN BERTHER TO STOLEN                                                                                                    | GRM-3461 | SULTAN ENTERPRISES-LDH | PEDAL CUP SMALL-20.50 "ZP"  | 16,000 | No     |                                 |
| STOLEN AND A DECK MARKED AND A DECK MARKED AND A | GRM-3461 | SULTAN ENTERPRISES-LDH | PEDAL CUP BIG -21.50 "ZP"   | 16,000 | No     | Enter: Alter Vouc               |
|                                                                                                    | GRM-3461 | SULTAN ENTERPRISES-LDH | PEDAL AXLE NUT "ZP"         | 30,000 | No     | the second second second second |
| 12-1-2019                                                                                                    | GRM-3549 | PREMJEET TRADERS-LDH   | PEDAL STEEL BALL 5/32       | 2,635  | No     |                                 |
|                                                                                                    |          |                        |                             |        |        |                                 |
|                                                                                                    |          |                        |                             |        |        |                                 |
|                                                                                                    |          |                        |                             |        |        |                                 |
|                                                                                                    |          |                        |                             |        |        |                                 |
|                                                                                                    |          |                        |                             |        |        |                                 |
|                                                                                                    |          |                        |                             |        |        |                                 |
|                                                                                                    |          |                        |                             |        |        |                                 |
|                                                                                                    |          |                        |                             |        |        |                                 |
|                                                                                                    |          |                        |                             |        |        |                                 |
|                                                                                                    |          |                        |                             |        |        |                                 |
|                                                                                                    |          |                        |                             |        |        |                                 |
|                                                                                                    |          |                        |                             |        |        |                                 |
|                                                                                                    |          |                        |                             |        |        |                                 |
|                                                                                                    |          |                        |                             |        |        |                                 |
|                                                                                                    |          |                        |                             |        |        |                                 |

## **Quality Parameter**

| Item Name                                        | Check Points        | Notes                                                         | Lower Limt | Upper Limt | Instrument Be Used |
|--------------------------------------------------|---------------------|---------------------------------------------------------------|------------|------------|--------------------|
|                                                  |                     |                                                               |            |            | A 41 (000)         |
| AIR BUBBLE POLY BAG 13 X12 PLAIN                 | Poly Bag            | Air babbal                                                    | 0          | 0          | Visual             |
| AIR BUBBLE POLY BAG 13 X12 PLAIN                 | Size                | 12"x13"                                                       | 0          | 0          | Measuring Tape     |
| AIR BUBBLE POLY BAG 13 X12 PLAIN                 | Thicknes            |                                                               | 0          | 0          | Micrometer         |
| AIR BUBBLE POLY BAG 13 X12 PLAIN                 | Colour              | white                                                         | 0          | 0          | Visual             |
| AIR BUBBLE POLY BAG 13 X12 PLAIN                 | Printing            | a second strategy and second strategy and second strategy and | 0          | 0          | Visual             |
| AIR BUBBLE POLY BAG 13 X12 PLAIN                 | Visual              | free from material & printing defects etc.                    | 0          | 0          | Visual             |
| BOX FOR BALL RACER                               |                     |                                                               | 0          | 0          |                    |
| BOX FOR B B AXLE                                 |                     |                                                               | 0          | 0          |                    |
| BOX FOR B B AXLE RED DABBA ONLY 10PC             |                     |                                                               | 0          | 0          |                    |
| BOX FOR B B AXLE RED DABBA ONLY 1PCS             |                     |                                                               | 0          | 0          |                    |
| BOX FOR B B CUP ONE SET DABBI                    |                     |                                                               | 0          | 0          |                    |
| BOX FOR B B CUP S/O 3 (10 SET DABBI)             |                     |                                                               | 0          | 0          |                    |
| BOX FOR B B FITTING (1-SET PACKING)              |                     |                                                               | 0          | 0          |                    |
| BOX FOR BELL                                     |                     |                                                               | 0          | 0          |                    |
| BOX FOR BRAKE CLIP                               |                     |                                                               | 0          | 0          |                    |
| BOX FOR BRAKE LEAVER MTB D/ BOLT                 | Box for Brake Lever | Double Bolt                                                   | 0          | 0          | Visual             |
|                                                  |                     |                                                               | 0          | 0          |                    |
| BOX FOR BRAKE LEAVER MTB D/ BOLT                 | Box Size            | 6-7/8"x3-7/8"x2-1/4"                                          | 0          | 0          | Measuring Tape     |
| BOX FOR BRAKE LEAVER MTB D/ BOLT                 | Ply                 | 3-ply                                                         | 0          | 0          | Visual             |
| BOX FOR BRAKE LEAVER MTB D/ BOLT                 | Qnty.               | 1-SET                                                         | 0          | 0          | Visual             |
| BOX FOR BRAKE LEAVER MTB D/ BOLT                 | Printing            | sovereign                                                     | 0          | 0          | Visual             |
| BOX FOR BRAKE LEAVER MTB D/ BOLT                 | Colour              | 4 colour                                                      | 0          | 0          | Visual             |
| BOX FOR BRAKE LEAVER MTB D/ BOLT                 | Model NO.           | SI-605-A double bolt                                          | 0          | 0          | Visual             |
| BOX FOR BRAKE LEAVER MTB D/ BOLT                 | Visual              | should be free from material & platting defects etc.          | 0          | 0          | Visual             |
| BOX FOR BRAKE LEAVER MTB S/BOLT                  |                     |                                                               | 0          | 0          |                    |
| BOX FOR BRAKE LEVER KID MODEL NO SI 605-D        | Box for Brake Lever | SI-605-D Kids                                                 | 0          | 0          | Visual             |
| BOX FOR BRAKE LEVER KID MODEL NO SI 605-D        | Box Size            | 5-5/8"x5-1/4"x3-1/8"                                          | 0          | 0          | Measuring Tape     |
| BOX FOR BRAKE LEVER KID MODEL NO SI 605-D        |                     | 3ply                                                          | 0          | 0          | Visual             |
| BOX FOR BRAKE LEVER KID MODEL NO SI 605-D        |                     | 5-set                                                         | 0          | 0          | Visual             |
| BOX FOR BRAKE LEVER KID MODEL NO SI 605-D        | Printing            | sovereign                                                     | 0          | 0          | Visual             |
| BOX FOR BRAKE LEVER KID MODEL NO SI 605-D        | Colour              | 4colour                                                       | 0          | 0          | Visual             |
| BOX FOR BRAKE LEVER KID MODEL NO SI 605-D        | Model NO.           | SI-605-D                                                      | 0          | 0          | Visual             |
| BOX FOR BRAKE LEVER KID MODEL NO SI 605-D        |                     | should be free from material & printing defects etc.          | 0          | 0          | Visual             |
| BOX FOR BRAKE LEVER RID MODEL NO STOUS-D         | VISUAI              | should be ree rom material & prining deletts etc.             | 0          | 0          | VISUAI             |
|                                                  |                     |                                                               | 0          | 0          |                    |
| BOX FOR BRAKE SET                                |                     |                                                               |            | 0          |                    |
| BOX FOR BRAKE SET CALIPER                        |                     |                                                               | 0          | 0          |                    |
| BOX FOR BRAKE SHOE 4 COLOUR                      |                     |                                                               | 0          | 0          |                    |
| BOX FOR BRAKE SHOE BLUE COLOUR                   | Box for Brake Shoe  | PH/T                                                          | 0          | 0          | Visual             |
| BOX FOR BRAKE SHOE BLUE COLOUR                   | Box Size            | 8"x6"x2"                                                      | 0          | 0          | Measuring Tape     |
| BOX FOR BRAKE SHOE BLUE COLOUR                   | Ply                 | 3-ply                                                         | 0          | 0          | Visual             |
| BOX FOR BRAKE SHOE BLUE COLOUR                   | Qnty.               | 50-pcs                                                        | 0          | 0          | Visual             |
| BOX FOR BRAKE SHOE BLUE COLOUR                   | Printing            | sovereign                                                     | 0          | 0          | Visual             |
| BOX FOR BRAKE SHOE BLUE COLOUR                   | Colour              | blue                                                          | 0          | 0          | Visual             |
| BOX FOR BRAKE SHOE BLUE COLOUR                   | Model NO.           | PH/T                                                          | 0          | 0          | Visual             |
| BOX FOR BRAKE SHOE BLUE COLOUR                   | Visual              | should be free from material & printing defects etc.          | 0          | 0          | Visual             |
| BOX FOR BRAKE SHOE PH/T BCP ZP MODEL NO.SI-604-G |                     | 604-G PH/T                                                    | 0          | 0          | Visual             |
| BOX FOR BRAKE SHOE PH/T BCP ZP MODEL NO.SI-604-G |                     | 7-5/8"x6"x1-5/8"                                              | 0          | 0          | Measuring Tape     |
| DUATOR DRARE SHOL FILL DOF 2F WODEL NO.31-604-0  | DUX SIZE            | 1-5/0 X0 X1-5/0                                               | U          | U          | ivieasuning Tape   |
|                                                  |                     |                                                               |            |            | 4421 more ]        |

### Rejection Out Voucher Created Automatically After MRN

| ejections Out (NRGP) No. NRGP-19/20-65                                                          | tact @ +91.161.5044180~184 E-mail @ support@frontiersoftech.com              | 1-Jul-201<br>Monda |
|-------------------------------------------------------------------------------------------------|------------------------------------------------------------------------------|--------------------|
| Ledger Account                                                                                  | Supplier's Name and Address                                                  |                    |
| 2Z SALES                                                                                        | AZZ SALES<br>NAWKGWO, SURANET CHARANGARH<br>ROAD, NEAR AMBALA<br>LALRU MANDI |                    |
| Name of Item                                                                                    | Quantity Rate per                                                            | Amou               |
| RAKE SPRING MTB Z.P.<br>Tracking No. : KiJMRMD152001 Order No.: 20/1-Jul-2019 Due on 1-Jul-2019 | 5.0000 unit                                                                  |                    |
|                                                                                                 | Rejection Godown 5.0000 unit                                                 |                    |
|                                                                                                 |                                                                              |                    |
|                                                                                                 |                                                                              |                    |
|                                                                                                 |                                                                              |                    |
|                                                                                                 |                                                                              |                    |
|                                                                                                 |                                                                              |                    |
|                                                                                                 |                                                                              |                    |
|                                                                                                 |                                                                              |                    |
|                                                                                                 |                                                                              |                    |
|                                                                                                 |                                                                              |                    |
|                                                                                                 |                                                                              |                    |
|                                                                                                 |                                                                              |                    |
| .Narration :                                                                                    |                                                                              |                    |
| arration:                                                                                       | 5.0000 unit                                                                  |                    |

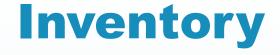

Stock Items. Stock Item refers to goods that you manufacture or trade. It is the primary inventory entity and is the lowest level of information on your inventory. You have to create a Stock Item in Tally.ERP 9 for each inventory item that you want to account for.

### **Activate Masters**

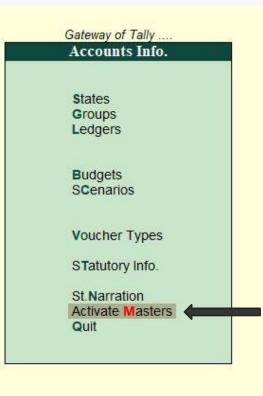

#### List of Inactive Stock Items

| lame of Stock Items                                       | Type of Master | ls Ac     |
|-----------------------------------------------------------|----------------|-----------|
|                                                           | Stock Items    | No        |
| CARD HSN 4820                                             | Stock Items    | No        |
| CCUMULATOR FOR NITROGEN                                   | Stock Items    | No        |
| CID GAS FREE K-61                                         | Stock Items    | No        |
| C SHEET HSN-6811                                          | Stock Items    | No        |
| djuster Pipe 6x 16 Zp (Labur Job)                         | Stock Items    | No        |
| IR BUBBLE POLY BAG 12X17                                  | Stock Items    | No        |
| R BUBBLE POLY BAG 13 X12 PLAIN                            | Stock Items    | No        |
| R BUBBLE SHEET-6"x7"                                      | Stock Items    | No        |
| r Tank Frame                                              | Stock Items    | No        |
| LLOY STEEL HCHC HSN 7226                                  | Stock Items    | No        |
| LOY STEEL HPHCR (HSN7228)                                 | Stock Items    | No        |
|                                                           | Stock Items    | No        |
| UMINIUM PATI                                              | Stock Items    | No        |
| uminium Patti                                             | Stock Items    | No        |
| NALOG AMMETER (Hsn-9030)                                  | Stock Items    | No        |
| oren                                                      | Stock Items    | No        |
| ABY FOOT REST BCP NEW MODEL                               | Stock Items    | No        |
| ABY FOOT REST BCP OLD MODEL                               | Stock Items    | No        |
| ACK FOOT REST BCP NEW MODEL                               | Stock Items    | No        |
| CK FOOT REST BCP OLD MODEL                                | Stock Items    | No        |
| CKREST PAD ARMY DARK GREEN WITH SCREW                     | Stock Items    | No        |
| CK REST PAD CELESTIAL BLUE WITH STICKER                   | Stock Items    | No        |
| CKREST PAD L/YELLOW C/RED WITH SCREW                      | Stock Items    | No        |
| CKREST PAD M/PINK/YELLOW WITH SCREW                       | Stock Items    | No        |
| CKREST PAD PANTONE GREEN WITH SCREW                       | Stock Items    | No        |
| CKREST PAD PLASTIC 12/20" W/STEEL PIPE & CLAM             | Stock Items    | No        |
| CKREST PAD T/NIGHT BLUE WITH SCREW                        | Stock Items    | No        |
| CKREST TUBE DORA FRAME MODLE SILVER P/C 20"               | Stock Items    | No        |
| CKREST TUBE SMILY REFRESH 20" BLACK SI-103                | Stock Items    | No        |
| ALL PEN IN PCS                                            | Stock Items    | No        |
| ALL PEN IN PKT HSN-9608                                   | Stock Items    | No        |
| II Pen in Set                                             | Stock Items    | No        |
| ALL RACER S/O 3 HER/T 1/8" BNP                            | Stock Items    | No        |
| ND SEALER                                                 | Stock Items    | No        |
| R CODE STICKER 24 X 12.5MM HSN 4821                       | Stock Items    | No        |
| RIUM CARBONATE                                            | Stock Items    | No        |
| rrel Bush with Bolts Hsn-8543                             | Stock Items    | No        |
| RREL FITTING CLUMP-8543                                   | Stock Items    | No        |
| SKET 26" BLACK                                            | Stock Items    | No        |
| SKET PLASTIC SI-103 ROCKEY CELESTIAL BLUE & FERRARI RED W | Stock Items    | No        |
| SKET PLASTIC SI-103 ROCKY THAR YELLOW & FRESH GREEN       | Stock Items    | No        |
| B AXLE 2-C HER/T PH/T COLD FORGED AUTO BLACK              | Stock Items    | No        |
| B AXLE 2-C HER/T PH/T COLD FORGED BCP                     | Stock Items    | No        |
| B AXLE MTB COLD FORGED AUTO BLACK                         | Stock Items    | No        |
| B CUP MTB AUTO BLACK S/O 3                                | Stock Items    | No        |
|                                                           |                |           |
|                                                           |                | 1954 more |

### Stock Item :- Godown name is picked from Stock Item

| Name : BRAKE SPRING MTB Z.P.                                                                                                    |                                                                                                    | Part No. : 103                                                   |
|----------------------------------------------------------------------------------------------------|----------------------------------------------------------------------------------------------------|------------------------------------------------------------------|
| Set/modify default ledgers for invoicing Extra Specifiaction ? No Country :                                                                                                    | ? No                                                                                                    |                                                                  |
| Under : BRAKE<br>Category : INot Applicable<br>Units : unit<br>Alternate units : INot Applicable<br>Default MRC Godown: 1Main Location<br>Default Rejection Godown: 1Main Location<br>Default Sale Godown: 1Main Location<br>Default Sale Godown: 1Main Location<br>Maintain in batches ? No<br>Alter components (BOM) ? No<br>Alter standard rates ? No<br>Set quality ? No Alter Y/N? No<br>Set/Alter statutory details ? No | Behaviour         Costing method       : FIFO         Market valuation method       : Avg. Price         Ignore difference due to physical counting?       No         Ignore negative balances       ? No         Treat all sales as new manufacture       ? No         Treat all purchases as consumed       ? No         Treat all rejections inward as scrap       ? No | Packing Unit / Cartoon:<br>Packing Unit / Cartoon:<br>Print Name |
| Opening                                                                                                    | Quantity Pur Dtls Rate per<br>g Balance 25.0000 unit No 78.00 unit                                                                                                    | Value<br>1,950.00                                                |

#### **Material In Report**

| GSTIn No        | Material In<br>Vch No | Material<br>In                                                                                                    | Party Name                              | Original Challan<br>No | Original<br>Challan                |                                       | UQC                                                                                                    | Quantity | Taxable Value |
|-----------------|-----------------------|----------------------------------------------------------------------------------------------------|-----------------------------------------|------------------------|------------------------------------|---------------------------------------|----------------------------------------------------------------------------------------------------|----------|---------------|
| 03AEMPK8120K1ZH | 163                   | 25-7-2019                                                                                                    | MAHALAKSHMI INDUSTRIAL CORPORATION -LDH | 173                    | 23-7-2019                          | DHANCHA 160 A POWDER COTTED           | DCS                                                                                                    | 1,500    | 28,875.00     |
| 03AEMPK8120K1ZH | 163                   | and the second second se | MAHALAKSHMI INDUSTRIAL CORPORATION +LDH | 173                    | In the second second second second | DHANCHA 160/A WITH CLIP POWDER COATED | PR. Restriction of the local division of the local division of the | 900      | 18,180.00     |
| 03AEMPK8120K1ZH | 163                   | 25-7-2019                                                                                                    | MAHALAKSHMI INDUSTRIAL CORPORATION +LDH | 173                    | 23-7-2019                          | KAMANI 455 SPAX POWER COTTED          | pcs                                                                                                    | 1,200    | 21,120.00     |
|                 |                       |                                                                                                    |                                         |                        |                                    |                                       |                                                                                                    |          |               |
|                 |                       |                                                                                                    |                                         |                        |                                    |                                       |                                                                                                    |          |               |
|                 |                       |                                                                                                    |                                         |                        |                                    |                                       |                                                                                                    |          |               |
|                 |                       |                                                                                                    |                                         |                        |                                    |                                       |                                                                                                    |          |               |
|                 |                       |                                                                                                    |                                         |                        |                                    |                                       |                                                                                                    |          |               |
|                 |                       |                                                                                                    |                                         |                        |                                    |                                       |                                                                                                    |          |               |
|                 |                       |                                                                                                    |                                         |                        |                                    |                                       |                                                                                                    |          |               |
|                 |                       |                                                                                                    |                                         |                        |                                    |                                       |                                                                                                    |          |               |
|                 |                       |                                                                                                    |                                         |                        |                                    |                                       |                                                                                                    |          |               |
|                 |                       |                                                                                                    |                                         |                        |                                    |                                       |                                                                                                    |          |               |
|                 |                       |                                                                                                    |                                         |                        |                                    |                                       |                                                                                                    |          |               |
|                 |                       |                                                                                                    |                                         |                        |                                    |                                       |                                                                                                    |          |               |

#### **Material Out Report**

| GSTIN NO        | Party Name                              | Challan No | Challan Dt. | Description of Goods                    | UQC | Quantity | Taxable Value | <b>Central Tax</b> | State Tax | Integrated Tax | Cess Tax |
|-----------------|-----------------------------------------|------------|-------------|-----------------------------------------|-----|----------|---------------|--------------------|-----------|----------------|----------|
|                 |                                         |            | 5           |                                         |     |          |               |                    |           |                |          |
| 03AEMPK8120K1ZH | MAHALAKSHM INDUSTRIAL CORPORATION 4.DH  |            | 25-Jul-2019 | Dhancha 160/A Self Finish               | pcs | 1200     | 19,584.00     | 6                  | 6         | î î            |          |
| 3AEMPK8120K1ZH  | MAHALAKSHMI INDUSTRIAL CORPORATION -LDH | 176        | 25-Jul-2019 | Dhancha 160/a W-Clip                    | set | 900      | 24,048.00     | 6                  | 6         |                |          |
| 3AEMPK8120K1ZH  | MAHALAKSHMI INDUSTRIAL CORPORATION -LDH | 176        | 25-Jul-2019 | KAMANI 455 WITH CLIP SELF FINISH        | pcs | 1200     | 18,552.00     | 6                  | 6         |                |          |
| 3AEMPK8120K1ZH  | MAHALAKSHMI INDUSTRIAL CORPORATION -LDH | 176        | 25-Jul-2019 | DHANCHA 117/A WITH CLIP SELF FINISH MTB | pcs | 160      | 4,105.60      | 6                  | 6         |                |          |
|                 |                                         |            |             |                                         | 1   |          |               |                    |           |                |          |
|                 |                                         |            |             |                                         |     |          |               |                    |           |                |          |
|                 |                                         |            |             |                                         |     |          |               |                    |           |                |          |
|                 |                                         |            |             |                                         |     |          |               |                    |           |                |          |
|                 |                                         |            |             |                                         |     |          |               |                    |           |                |          |
|                 |                                         |            |             |                                         |     |          |               |                    |           |                |          |
|                 |                                         |            |             |                                         |     |          |               |                    |           |                |          |
|                 |                                         |            |             |                                         |     |          |               |                    |           |                |          |

#### SALES ORDER / ORDER ACCEPTANCE

- Sales Order is an order placed by a customer for the delivery of specified goods at a given price and at a predetermined time. At the time of receiving the order from a customer for the specified category of goods that needs to be supplied, the details of the items, quantity of how much goods need to be supplied, date and place of delivery, etc. are provided with the Sales Order Number.
  - SALES ORDER WITH / WITHOUT DISPATCH SCHEDULES
  - REPORT : PENDING SALES ORDERS

#### MATERIAL REQUIREMENT PLANNING THE CONCEPT MATERIAL REQUIREMENT PLANNING MODULE

IT'S A SPECIALIZED MODULE DEVELOPED IN TALLY.

THE OBJECTIVES OF THIS REPORT ARE;

- TO DERIVE THE RAW MATERIAL REQUIREMENT FOR ONE OR MULTIPLE WORK ORDERS
- FOR FINISHED GOODS MENTIONED IN THE WORK ORDERS
- ACCORDING TO THEIR BOMS

#### **Material Requirement Report**

| tem Code                 | Bom<br>Qty. | Available<br>Stock                                                   | Re-Order<br>Level | Total<br>Shortfall      | Pending From<br>Vendor | Order To Be<br>Placed           | F3: Company                                                 |
|--------------------------|-------------|----------------------------------------------------------------------|-------------------|-------------------------|------------------------|---------------------------------|-------------------------------------------------------------|
| ABCD                     |             |                                                                      |                   | 0                       | 122 nos                |                                 |                                                             |
| Tally                    | 1 800       | ()2145 000                                                           | 2                 | 0145                    | 0 nos                  | 2145                            | 3: Auto P.O From Rep                                        |
| Car                      | 1 103       | (-)2,140 nos                                                         |                   | 2145<br>5358<br>23<br>3 | 1 nos                  | 2145<br>5357<br>23              |                                                             |
| Car Parts                | 1 105       | (-)0,000 1105                                                        |                   | 22                      | 0 nos                  | 22                              |                                                             |
| ABITEM                   | 1 000 pc    | (-)20 nos                                                            |                   | 20                      | 23.000 pc              | 20                              |                                                             |
| 14G NIPPLE (112 PCS/BAG) | 1.000 pc    | (-)2,145 nos<br>(-)5,358 nos<br>(-)23 nos<br>(-)3.000 pc<br>(-)1 GRS |                   | 1                       | 23.000 pc<br>0 GRS     | 4                               | S: Short-Fall Filter                                        |
|                          | 1000        | (-)5358                                                              | 2                 |                         | U OIKS                 | 1. Contraction (1. Contraction) |                                                             |
| Freight                  |             | ( )                                                                  | 8                 | 0                       | 0 PCS                  |                                 |                                                             |
|                          |             |                                                                      |                   |                         |                        |                                 |                                                             |
|                          |             |                                                                      |                   |                         |                        |                                 | N: Auto Column<br>B: Budget Variance<br>F8: Related Reports |
|                          |             |                                                                      |                   |                         |                        |                                 | F9: Inventory Reports<br>F10: A/c Reports<br>F11: Features  |
|                          |             |                                                                      |                   |                         | A otivisto 1           | Vindows                         | F12: Configure                                              |

 Purchase Order is Automatically Created Through this Button

### Reports

Gateway of Tally .

MIS Reports

Trnsport Chart Transport Chart Party Wise City /State Wise Customer Detail Envelope Printing

GAte Entry Report Rate Difference Report Material Recieved (Party Wise) Purchase Book PUrchase Order Pending PurcHase Order Valuation

Despatch Register Sale Book PartY Sale Report GR RepOrt

Despatch Report oF Lot No

SaLe Agent Wise Sale Detall (Agent/PartyWise) Sale Details (AgeNtWise) Sale Details (AgentWise)

Commission (ITEM Wise) Agent Commission Report

Form IssueaBle Agent Wise Form ReceiVeable Agent Wise Pending H Form Report

Party Wise Godwon Wise Report Lotwise Stock Valuation Report Stock Ledger /LotWise Job Work Issue Detail Report Stock Consumption Report

Quit

### **Transport Chart**

| )01/18-19              |                                |                                                                                                    | City                                                                                                    | No. of<br>Pck                         | GR No   | GR Date     | Total Frt<br>Amt | Service<br>Tax Amt | Transport | No.of<br>Cycle | Weight  |
|------------------------|--------------------------------|----------------------------------------------------------------------------------------------------|----------------------------------------------------------------------------------------------------|---------------------------------------|---------|-------------|------------------|--------------------|-----------|----------------|---------|
| JUI/10-13              | 03-04-2018                     | P.MALAISOODI NADAR CYCLE MART-T                                                                                                    | Tuticorin                                                                                                    |                                       | 6804018 | 4-Apr-2018  |                  | _                  | S.R.B     |                | 944.83  |
| )48/18-19              | 06-04-2018                     | THANGAM CYCLE TRADERS -M                                                                                                    | Madurai                                                                                                    |                                       | 6804274 | 6-Apr-2018  |                  |                    | S.R.B     |                | 371.93  |
| )49/18-19              | 06-04-2018                     | D NADARAJAN & COMPANY                                                                                                    | Nagercoil                                                                                                    |                                       | 6804276 | 6-Apr-2018  |                  |                    | S.R.B     |                | 227.397 |
| REACTOR & CO. 18 No. 1 | CONTRACTOR OF 0 8 3            | SREE VENKATACHALAPATHY CYCLES - TRICHY                                                                                                    |                                                                                                    | 1050                                  | 6804273 | 6-Apr-2018  |                  |                    | S.R.B     |                | 81.07   |
| WORKS CONTRACTOR MILE  | CONTRACTOR OF THE OWNER OF THE | SRI DHANDAPANI CYCLE & AUTO SPARES-D                                                                                                    |                                                                                                    | 1 1 1 1 1 1 1 1 1 1 1 1 1 1 1 1 1 1 1 | 6804275 | 6-Apr-2018  |                  |                    | S.R.B     |                | 279.40  |
| KUNDOS COM X 1         | TA 101 CH 0/ 8 3               | THE ALL AND A DECIDENT AND A REPORT OF A DECIDENT AND A DECIDENT AND A                                                                                                    | Madurai                                                                                                    | 1500                                  | 6804678 | 10-Apr-2018 |                  |                    | S.R.B     |                | 1095.27 |
| )82/18-19              | 10-04-2018                     | GIRISH CYCLE STORE - COM.                                                                                                    | Coimbatore                                                                                                    |                                       | 6804677 | 10-Apr-2018 |                  |                    | S.R.B     |                | 109.28  |
| 1992 9 B C 19 V        |                                |                                                                                                    | Kottayam                                                                                                    |                                       | 6805336 | 19-Apr-2018 |                  |                    | S.R.B     |                | 510.50  |
| 8:31:70 S G (B N )     |                                |                                                                                                    | Kumbakonam                                                                                                    |                                       | 6805338 | 19-Apr-2018 |                  |                    | S.R.B     |                | 543     |
| ENGINE STOLEN          |                                | UNNOONNY & COMPANY(REGD.KOLLAM)                                                                                                    | Control of the Control of Control of Control | e en anua servi                       | 6805339 | 19-Apr-2018 |                  |                    | S.R.B     |                | 119.41  |
| CONTRACTOR OF A        |                                | R S MANI CYCLE MART - E                                                                                                    | Erode                                                                                                    |                                       | 6805439 | 21-Apr-2018 |                  |                    | S.R.B     |                | 638.82  |
|                        |                                | N. PATTABIRAMAN CHETTIAR & SONS - K                                                                                                    | 200000                                                                                                    |                                       | 6805557 | 25-Apr-2018 |                  |                    | S.R.B     |                | 286.13  |
| 15011431470            | S S S S S S S S S S S S S      | A COMPANY AND A COMPANY AND A CO | Kochi                                                                                                    |                                       | 6805807 | 28-Apr-2018 |                  |                    | S.R.B     |                | 700.44  |

### Agent Name Report

| Party Name                              | District Name | 1 | 2 3 | 4    | 5 | 6 | 7 | 8 9 | 9 1 | 0 11 | 12 | 13 1 | 4 15 | 16  | 17 | 18 1 | 9 20 | 21 | 22 | 23 | 24 3 | 25 2 | 6 2 | 7 28 | 29    | 30 | 31  |
|-----------------------------------------|---------------|---|-----|------|---|---|---|-----|-----|------|----|------|------|-----|----|------|------|----|----|----|------|------|-----|------|-------|----|-----|
| arty name                               |               |   |     |      |   | Ť |   |     | -   |      | 12 |      |      |     |    |      | 120  | -  |    |    |      |      |     | 120  | 20    |    | -   |
|                                         |               |   |     |      |   |   |   |     |     |      |    |      |      |     |    |      |      |    |    |    |      |      |     |      |       |    |     |
| AAR AAR INDUSTRIES-LDH                  |               |   |     |      |   |   |   |     |     |      | 1  |      |      |     |    |      | 1    |    |    |    |      |      |     |      |       |    |     |
| A ARUNACHALA GOUNDER                    |               |   |     |      |   |   |   |     |     |      |    |      |      |     |    | 10   |      |    |    |    |      |      |     |      |       |    |     |
| ABBAS CYCLE DEALER                      |               |   |     |      |   |   |   |     |     |      |    |      | 1    |     |    | 0    |      |    |    |    |      |      |     |      |       |    |     |
| ABDUL QAYOOM KHAN                       |               |   |     |      |   |   |   |     |     |      |    |      |      |     |    |      |      |    |    |    |      |      |     |      |       |    |     |
| ABHIMANYU KUMAR (<br>CONTRACTOR JW)     |               |   |     |      |   |   |   |     |     |      | П  |      |      |     |    |      |      |    |    |    |      |      |     |      |       |    |     |
| ABIRAMI CYCLE MART-K                    |               |   | -   |      |   | - |   |     | -   |      |    |      |      |     | -  | 1    |      |    |    |    | +    |      | +   | +    |       | -  | _   |
| ABR PARCEL SERVICE (REGD.               |               |   |     |      |   | T |   |     |     |      |    |      |      |     |    |      |      |    |    |    |      |      |     | T    |       |    |     |
| ABU CYCLE-M                             |               |   |     |      |   |   |   |     |     |      |    |      |      |     |    |      |      |    |    |    |      |      | +   | 1    |       |    | _   |
| ACCURATE MATERIAL                       |               |   |     |      |   | 1 |   | -   |     |      |    |      |      |     |    |      |      |    |    |    | -    |      | +   | -    |       |    |     |
| HANDLING WORKS - LDH                    |               |   |     |      |   |   |   |     |     |      |    |      |      |     |    |      |      |    |    |    |      |      |     |      |       |    |     |
| ACE INDUSTRIES -LDH                     |               |   |     |      |   |   |   |     |     |      |    |      |      |     |    |      |      |    |    |    |      |      |     |      |       |    |     |
| ACME SALES CORPN-LDH                    |               |   |     |      |   | 1 |   |     |     |      |    |      |      |     |    |      |      |    |    |    |      |      | -   |      |       |    |     |
| A C REPAIR                              |               |   |     |      |   |   |   |     | -   |      |    |      |      |     |    | iii  |      |    |    |    |      |      | +   | 1    |       | -  | _   |
| AC SERVICES P LTD.                      |               |   |     |      |   | 1 |   |     | -   |      |    | +    |      |     |    | -    | +    |    |    |    | -    |      | +   | +    | -     | -  | -   |
| ADARSH FURNISHERS &                     |               |   |     | 3    | 1 |   |   |     |     | 8. 3 |    |      | -    | 100 |    | 33   |      | 1  |    |    |      |      |     | +    | 8 8   |    | -   |
| DECORATORS -LDH                         |               |   |     |      |   |   |   |     |     |      |    |      |      |     |    |      |      |    |    |    |      |      |     |      |       |    |     |
| ADVANCE AGAINST BONUS                   |               |   |     |      |   |   |   |     |     |      |    |      |      |     |    |      |      |    |    |    | -    |      | +   | 1    |       |    | _   |
| O EMPLOYEES                             |               |   |     |      |   |   |   |     |     |      |    |      |      |     |    | - 22 |      | 1  |    |    |      |      |     |      |       |    |     |
| ADVERTISEMENT                           |               |   |     |      |   |   |   |     |     |      |    |      |      |     |    |      |      |    |    |    |      |      |     |      |       |    |     |
| AEBC CARD NO.                           |               |   |     |      |   |   |   |     |     |      |    |      |      |     |    |      |      |    |    |    |      |      |     |      |       |    |     |
| AFRAN AGENCIES                          |               |   |     | - 23 |   |   |   |     |     | 8.3  |    |      | 3    |     |    | 3    |      |    |    |    |      |      |     |      | 8 8   |    |     |
| AGARWAL CYCLE AND RADIO<br>HOUSE - R    |               |   |     |      |   |   |   |     |     |      |    |      |      |     |    |      |      |    |    |    |      |      |     |      |       |    |     |
| AGGARWAL CYCLE COMPANY<br>K             |               |   |     |      |   |   |   |     |     |      |    |      |      |     |    | 8    |      |    |    |    |      |      | 0   |      |       |    |     |
| AGGARWAL DISTRIBUTERS                   |               |   |     |      |   |   |   |     |     |      |    |      |      |     |    |      |      |    |    |    |      |      |     |      |       |    |     |
| AGGARWAL INDUSTRIES -LDH                | 2             |   |     | - 3  |   |   |   |     |     | 1    |    |      |      |     |    | 8    |      |    |    |    |      |      |     |      |       |    |     |
| AGGARWAL REXINE STORE                   |               |   |     |      |   |   |   |     |     |      |    |      |      |     |    |      |      |    |    |    |      |      |     |      |       |    |     |
| AGGARWAL SHOE MATERIAL                  |               |   |     | 3    | 1 |   |   |     |     | 8    |    |      |      |     |    | 8    |      |    |    |    |      |      |     |      | 0.0   |    |     |
| STORE -LDH                              |               |   |     |      |   |   |   |     |     |      |    |      |      |     |    | 100  |      |    |    |    |      |      |     |      | 12 18 |    |     |
| AGRO HARDWARE<br>NDUSTRIES (P) LTD      |               |   |     |      |   |   |   |     |     | 0. 3 |    |      |      |     |    |      |      |    |    |    |      |      |     |      |       |    |     |
| AHDEN MACHINE TOOLS -<br>DH             |               |   |     |      |   |   |   |     |     |      |    |      |      |     |    |      |      |    |    |    |      |      |     |      |       |    |     |
| BROADWAY CYCLE AND<br>MOTOR COMPANY - A | Ahmedabad     |   |     |      |   |   |   |     |     |      |    |      |      |     |    |      |      |    |    |    |      |      |     |      |       |    |     |
| AXMI CYCLE WORKS - A                    | Ahmedabad     |   |     |      |   |   |   |     |     |      |    |      |      |     |    |      |      |    |    |    |      |      |     |      |       |    |     |
| BABAJI CYCLE CENTRE -A                  | Ahmednagar    |   |     |      |   |   |   |     |     |      |    |      |      |     |    |      |      |    |    |    |      |      |     |      |       |    |     |
| MARATHA CYCLE CENTRE                    | Ahmednagar    |   |     |      |   |   |   |     |     |      |    |      |      |     |    |      |      |    |    |    | -    |      | -   | -    |       |    |     |
|                                         |               |   |     |      |   |   |   |     |     |      |    |      |      |     |    |      |      |    |    |    |      |      |     |      |       |    | ore |

### **Rate Difference Report**

| <br>Vch Date | Lot No | Party Name                              | Item Name                                                | PO Rate | Pur Rate | Diff    |                                                                                                    |
|--------------|--------|-----------------------------------------|----------------------------------------------------------|---------|----------|---------|----------------------------------------------------------------------------------------------------|
|              |        |                                         |                                                          |         |          |         | F3: Company                                                                                                    |
| 3-4-2018     | 0002   | SUPREME ELECTROPLATING & CHEMICAL WORKS | CASTIC SODA (KGS)                                        | 53.04   | 53.40    | 0.36    |                                                                                                    |
| 3-4-2018     | 0001   | ASK RALHAN TRADING COMPANY - LDH        | COPPER WIRE                                              | 490.00  | 490.00   |         | Y: Lot No                                                                                                    |
| 4-4-2018     | 0894   | M S ENTERPRISES-LDH                     | Trainer Wheel 20" Cybot W/sticker C/t Black Pc-Bsa Champ | 71.80   | 71.80    |         |                                                                                                    |
| 4-4-2018     | 0824   | M S ENTERPRISES-LDH                     | SIDE SUPPORT 16" DORA BLACK CH/T WHEEL 116MM BLACK       | 67.85   | 67.85    |         |                                                                                                    |
| 4-4-2018     | 0007   | RAINBOW INDUSTRIES                      | CARTON FOR TRAINER WHEEL 20" CHANNEL TYPE T.I.           |         | 42.72    |         |                                                                                                    |
| 4-4-2018     | 0007   | RAINBOW INDUSTRIES                      | CARTON FOR TRAINER WHEEL 16" CHANNEL TYPE T.I.           |         | 39.11    | 100.000 |                                                                                                    |
| 5-4-2018     | 0875   | J J INDUSTRIAL TRADERS-LDH              | SADDLE H.B WIRE 235 SELF FINISH                          | 48.50   | 48.75    | 0.25    |                                                                                                    |
| 5-4-2018     | 0970   | P H INDUSTRIES -LDH                     | SADDLE CLIP MTB SOVEREIGN SELF FINISH                    |         | 12.05    |         |                                                                                                    |
| 5-4-2018     | 0963   | J J INDUSTRIAL TRADERS-LDH              | SADDLE WIRE H B 0.250" SELF FINISH                       |         | 48.75    |         |                                                                                                    |
| 5-4-2018     | 0986   | AEROPLANE INDUSTRIES -LDH               | SEAT PILLER 25.40X8 "ZP"                                 |         | 11.15    | 100.000 |                                                                                                    |
| 5-4-2018     | 0898   | DHANOA PLASTIC WORKS (REGD.)-LDH        | SADDLE COVER B-12 BROWN LLDPE T.I.                       | 19.25   | 19.75    | 0.50    |                                                                                                    |
| 5-4-2018     | 0721   | DHANOA PLASTIC WORKS (REGD.)-LDH        | SADDLE PLASTIC RIVET & WASHER WHITE                      | 0.09    | 0.09     |         |                                                                                                    |
| 5-4-2018     | 0898   | DHANOA PLASTIC WORKS (REGD.)-LDH        | SADDLE COVER SET-160-A PLAIN                             | 21.55   | 22.05    | 0.50    |                                                                                                    |
| 5-4-2018     | 0978   | DHANOA PLASTIC WORKS (REGD.)-LDH        | SADDLE COVER SET-117-A PLAIN                             |         | 22.65    |         |                                                                                                    |
| 5-4-2018     | 0004   | P H INDUSTRIES -LDH                     | SADDLE CLIP MTB WITH LINER Z.P.                          |         | 15.00    |         |                                                                                                    |
| 5-4-2018     | 0975   | MANMEET ENTERPRISES -LDH                | SADDLE REXINE BLACK MAT FINISH                           |         | 134.00   |         |                                                                                                    |
| 5-4-2018     | 0755   | MANMEET ENTERPRISES -LDH                | SADDLE REXINE BLACK MAT FINISH                           | 134.00  | 134.00   |         |                                                                                                    |
| 5-4-2018     | 0001   | MANMEET ENTERPRISES -LDH                | SADDLE LITLON 3MM                                        | 15.30   | 15.30    |         |                                                                                                    |
| 5-4-2018     | 0003   | SANYO (INDIA)-LDH                       | SADDLE CLIP B-12 Z.P.                                    | 14.80   | 14.80    |         |                                                                                                    |
| 5-4-2018     | 0876   | TEJ SONS-LDH                            | SADDLE FRAME SET COMFO SI-999                            | 20.70   | 20.70    |         |                                                                                                    |
| 5-4-2018     | 0939   | POOJA INTERNATIONAL -LDH                | SADDLE H B WIRE JALL SPRING SELF FINISH                  |         | 63.50    |         |                                                                                                    |
| 5-4-2018     | 0002   | GANESH ENTERPRISES-LDH                  | SADDLE ADHESIVE SOLOUTION                                | 144.00  | 144.00   |         |                                                                                                    |
| 5-4-2018     | 0978   | DHANOA PLASTIC WORKS (REGD.)-LDH        | SADDLE COVER SET-117-A PLAIN                             |         | 22.65    | 1000    |                                                                                                    |
| 5-4-2018     | 0898   | DHANOA PLASTIC WORKS (REGD.)-LDH        | SADDLE COVER SET-160-A PLAIN                             | 21.55   | 22.05    | 0.50    |                                                                                                    |
| 5-4-2018     | 0918   | DHANOA PLASTIC WORKS (REGD.)-LDH        | SADDLE COVER SET COMFY SI-999 TI                         | 21.95   | 22.35    | 0.40    |                                                                                                    |
| 5-4-2018     | 0898   | DHANOA PLASTIC WORKS (REGD.)-LDH        | SADDLE COVER B-12 BROWN LLDPE T.I.                       | 19.25   | 19.75    | 0.50    |                                                                                                    |
| 5-4-2018     | 0008   | RAINBOW INDUSTRIES                      | CARTON FOR SADDLE ATOM-190                               | 31.80   | 31.80    |         |                                                                                                    |
| 5-4-2018     | 8000   | RAINBOW INDUSTRIES                      | CARTON FOR SADDLE SI-160-A MTB PVC TOP                   | 54.30   | 54.40    | 0.10    |                                                                                                    |
| 5-4-2018     | 8000   | RAINBOW INDUSTRIES                      | CARTON FOR SADDLE SI-117-A MTB PVC TOP                   | 54.40   | 54.30    | (-)0.10 | The second second second second second second second second second second second second second second second s |
| 5-4-2018     | 0008   | RAINBOW INDUSTRIES                      | CARTON FOR SADDLE BOXER T.I.                             | 40.80   | 40.75    | (-)0.05 | F10: Refresh Tally                                                                                             |
| 5-4-2018     | 0972   | WAZIR CHAND KRISHAN LAL                 | SADDLE M/S HOLLOW RIVET 7 X 18 MM SELF FINISH            |         | 0.52     |         |                                                                                                    |
| 5-4-2018     | 0978   | DHANOA PLASTIC WORKS (REGD.)-LDH        | SADDLE BOTTOM SI-321                                     |         | 10.80    |         | N: Auto Column                                                                                                 |
| 5-4-2018     | 0863   | DHANOA PLASTIC WORKS (REGD.)-LDH        | SADDLE BOTTOM SI-290-A                                   | 9.90    | 11.20    | 1.30    |                                                                                                    |
| 5-4-2018     | 0863   | DHANOA PLASTIC WORKS (REGD.)-LDH        | SADDLE BOTTOM SI-290-A                                   | 9.90    | 11.20    | 1.30    | B: Budget Variance                                                                                             |
| 5-4-2018     | 0706   | DHANOA PLASTIC WORKS (REGD.)-LDH        | SADDLE BOTTOM SI-464A                                    | 11.80   | 12.80    | 1.00    |                                                                                                    |
| 5-4-2018     | 0706   | DHANOA PLASTIC WORKS (REGD.)-LDH        | SADDLE BOTTOM SI-464A                                    | 11.80   | 12.80    | 1.00    |                                                                                                    |
| 5-4-2018     | 0898   | DHANOA PLASTIC WORKS (REGD.)-LDH        | SADDLE BOTTOM SI-104 BOXER INTEGRAL SEAT PILLER          | 12.45   | 14.05    | 1.60    |                                                                                                    |
| 5-4-2018     | 0978   | DHANOA PLASTIC WORKS (REGD.)-LDH        | SADDLE BOTTOM SI-321                                     |         | 10.80    |         | F8: Related Reports                                                                                            |
| 5-4-2018     | 0978   | DHANOA PLASTIC WORKS (REGD.)-LDH        | SADDLE BOTTOM SI-190 A                                   |         | 14.90    |         |                                                                                                    |
| 5-4-2018     | 0978   | DHANOA PLASTIC WORKS (REGD.)-LDH        | SADDLE PU FOAM PAD MODEL-190-A                           | 10.00   | 15.35    | Marine  | F9: Inventory Reports                                                                                          |
| 5-4-2018     | 0918   | DHANOA PLASTIC WORKS (REGD.)-LDH        | SADDLE BOTTOM SI-455                                     | 15.90   | 17.90    | 2.00    | r o. intentory Reports                                                                                         |
| 5-4-2018     | 0918   | DHANOA PLASTIC WORKS (REGD.)-LDH        | SADDLE BOTTOM SI-455                                     | 15.90   | 17.90    | 2.00    | F10: A/c Reports                                                                                               |
| 5-4-2018     | 0898   | DHANOA PLASTIC WORKS (REGD.)-LDH        | SADDLE BOTTOM SI-104 BOXER INTEGRAL SEAT PILLER          | 12.45   | 14.05    | 1.60    | Pilo: Avc Reports                                                                                              |
| 6-4-2018     | 0978   | DHANOA PLASTIC WORKS (REGD.)-LDH        | SADDLE COVER SET-117-A PLAIN                             |         | 22.65    |         | F44 F                                                                                                    |
| 6-4-2018     | 0706   | DHANOA PLASTIC WORKS (REGD.)-LDH        | SADDLE COVER SET-188-A                                   | 18.65   | 19.90    | 1.25    | F11: Features                                                                                                  |
| 6-4-2018     | 0978   | DHANOA PLASTIC WORKS (REGD.)-LDH        | SADDLE COVER SET COMMANDER BLACK SOVEREIGN               |         | 20.75    |         |                                                                                                    |
|              |        |                                         |                                                          |         | 8405     | more ↓  | F12: Configure                                                                                                 |
|              |        | Total                                   |                                                          |         | -        |         |                                                                                                    |

#### **Purchase Book**

| S.No | Party Name                              | GST NO          | VCH DT    | BILL NO    | BILL DATE | TAXABLE VALUE | CGST      | SGST      | IGST      | TOTAL TAX AMT | TOTAL AMT   |
|------|-----------------------------------------|-----------------|-----------|------------|-----------|---------------|-----------|-----------|-----------|---------------|-------------|
|      |                                         |                 |           |            |           |               |           |           |           |               |             |
|      |                                         |                 |           |            |           |               |           |           |           |               | 1 more →    |
| 1    | J B R TECHNOLOGIES LIMITED              |                 | 2-5-2018  | 2339       | 2-5-2018  |               | 488.00    | 7,328.00  |           | 7,816.00      | 7,817.00    |
| 2    | QUADRANT TELEVENTURES LTD.              |                 | 4-5-2018  | 40245454   | 16-4-2018 |               | 67.00     | 806.00    |           | 873.00        | 872.00      |
| 3    |                                         | 03AABCT2862R1ZZ | 4-5-2018  | 40237148   | 16-4-2018 |               | 41.00     | 500.00    |           | 541.00        | 542.00      |
| 4    | HARI OM ENTERPRISES - LDH               |                 | 5-5-2018  | 45/2018    | 5-5-2018  |               | 1,601.00  | 1,601.00  |           | 3,202.00      | 20,987.00   |
| 5    | QUALITY LINER DIVISION                  | 03ACBPK3686K1ZJ | 5-5-2018  | 23/2018-19 | 5-5-2018  |               | 2,158.00  | 2,158.00  |           | 4,316.00      | 28,296.00   |
| 6    | MAHALAKSHMI NOUSTRIAL CORPORATION LDH   |                 |           | M-24       | 16-5-2018 |               | 6,954.00  | 6,954.00  |           | 13,908.00     | 91,171.00   |
| 7    | BHARAT MOTOR TRANSPORT COMPANY -GURGOAN |                 | 23-5-2018 | 8838       | 3-5-2018  |               |           |           | 4,970.00  |               | 4,970.00    |
| 8    | BHARAT MOTOR TRANSPORT COMPANY -GURGOAN |                 | 23-5-2018 | 8854       | 19-5-2018 |               |           |           | 5,880.00  |               | 5,880.00    |
| 9    | BHARAT SANCHAR NIGAM LTD - MOHALI       |                 |           |            | 3-5-2018  |               | 23.00     | 273.00    |           | 296.00        | 295.00      |
| 10   |                                         | 03AABCT2862R1ZZ | 25-5-2018 | 40451952   | 16-5-2018 |               | 77.00     | 936.00    |           | 1,013.00      | 1,013.00    |
| 11   |                                         | 03AABCT2862R1ZZ | 26-5-2018 | 40432809   | 16-5-2018 |               | 41.00     | 500.00    |           | 541.00        | 542.00      |
|      | B R CYCLE INDUSTRIES-LDH                | 03ADGPK5892B1ZR |           | 3628       | 29-5-2018 |               | 415.00    | 415.00    |           | 830.00        | 5,438.00    |
|      | BHARAT SANCHAR NIGAM LTD - MOHALI       |                 |           | 490500857  | 1-5-2018  |               | 71.00     | 861.00    |           | 932.00        | 932.00      |
|      | HARI OM ENTERPRISES - LDH               |                 | 31-5-2018 | 95/2018    | 31-5-2018 |               | 1,247.00  | 1,247.00  |           | 2,494.00      | 16,347.00   |
| 15   | S S INDUSTRIES -LDH                     | 03DKFPS5679H1ZP | 31-5-2018 | 189        | 31-5-2018 |               | 2,545.00  | 2,545.00  |           | 5,090.00      | 33,368.00   |
| 16   | MAHALAKSHMI NDUSTRIAL CORPORATION 4.DH  | 03AEMPK8120K1ZH | 31-5-2018 | M-31       | 31-5-2018 |               | 6,733.00  | 6,733.00  |           | 13,466.00     | 88,281.00   |
|      |                                         |                 |           |            |           |               |           |           |           |               |             |
|      |                                         |                 |           |            |           |               |           |           |           |               |             |
|      |                                         |                 |           |            |           |               |           |           |           |               |             |
|      |                                         |                 |           |            |           |               |           |           |           |               |             |
|      |                                         |                 |           |            |           |               |           |           |           |               |             |
|      |                                         |                 |           |            |           |               |           |           |           |               |             |
|      |                                         |                 |           |            |           |               |           |           |           |               |             |
|      |                                         |                 |           |            |           |               |           |           |           |               |             |
|      |                                         |                 |           |            |           |               |           |           |           |               |             |
|      |                                         |                 |           |            |           |               |           |           |           |               |             |
|      |                                         |                 |           |            |           |               |           |           |           |               |             |
|      |                                         |                 |           |            |           |               |           |           |           |               |             |
|      |                                         |                 |           |            |           |               |           |           |           |               |             |
|      |                                         |                 |           |            |           |               |           |           |           |               |             |
|      |                                         |                 |           |            |           |               |           |           |           |               |             |
|      |                                         |                 |           |            |           |               |           |           |           |               |             |
|      |                                         |                 |           |            |           |               |           |           |           |               |             |
|      |                                         |                 |           |            |           |               |           |           |           |               |             |
|      |                                         |                 |           |            |           |               |           |           |           |               |             |
|      |                                         |                 |           |            |           |               |           |           |           |               |             |
|      |                                         |                 |           |            |           |               |           |           |           |               |             |
|      |                                         |                 |           |            |           |               |           |           |           |               |             |
|      |                                         |                 |           |            |           |               |           |           |           |               |             |
|      |                                         |                 |           |            |           |               |           |           |           |               |             |
|      |                                         |                 |           |            |           |               |           |           |           |               |             |
|      |                                         |                 |           |            |           |               |           |           |           |               |             |
|      |                                         |                 |           |            |           |               |           |           |           |               |             |
|      |                                         |                 |           |            |           |               |           |           |           |               |             |
|      |                                         |                 |           |            |           |               |           |           |           |               |             |
|      |                                         |                 |           |            |           |               |           |           |           |               |             |
|      | Total                                   |                 |           |            |           |               | 22,461.00 | 32,857.00 | 10,850.00 | 66,168.00     | 3,06,751.00 |

### **Purchase Order Pending**

| Order No. | Order Dt. | Item Name                  | Opening Qty Pending Qty | Rate  | Amount      |
|-----------|-----------|----------------------------|-------------------------|-------|-------------|
|           |           |                            |                         |       |             |
|           |           | AGGARWAL REXINE STORE -LDH |                         |       |             |
| 0322      | 01-07-18  | SADDLE LITLON 3MM          | 405 405                 | 14.70 | 5,953.50    |
| 0392      | 01-08-18  | SADDLE LITLON 10MM         | 1200 1200               | 55.00 | 66,000.00   |
| 0591      | 01-10-18  | SADDLE LITLON 10MM         | 520 520                 | 55.00 | 28,600.00   |
| 0591      | 01-10-18  | SADDLE LITLON 12MM         | 420 420                 | 66.00 | 27,720.00   |
|           |           | TOTAL                      | 2545 2545               |       | 1,28,273.50 |

Grand Total 1,28,273.50

#### **Purchase Order Valuation**

| GANESH ENTERPRISES-LDH  DDLE ADHESIVE SOLOUTION al  G S P MECHANICAL WORKS-LDH  DDLE CHALLA WASHER 5/16" Z.P. al  KUSUM TRADEX PVT LTD.  DDLE ADHESIVE SOLOUTION al  MAHALAKSHMI PLASTICS-LDH  P E BAG GUJRAT P E BAG GUJRAT P E BAG FOR SADDLE B-12 TATA STRYDER al  MANMEET ENTERPRISES -LDH  DDLE LITLON 12MM al  MANMEET PLASTICS-LDH  DDLE LITLON 12MM al  NIHAL CHAND & SONS-LDH                                                                                                | 300 4.<br>2,300<br>1,000 67.<br>1,000                                                                                                    | 888.00           00         3,200.00           3,200.00         3,200.00           00         27,900.00           27,900.00         27,900.00           70         13,400.00           20         1,260.00           14,660.00         14,660.00              |
|----------------------------------------------------------------------------------------------------|----------------------------------------------------------------------------------------------------|----------------------------------------------------------------------------------------------------|
| DDLE ADHESIVE SOLOUTION<br>al<br>G S P MECHANICAL WORKS-LDH<br>DDLE CHALLA WASHER 5/16" Z P.<br>al<br>KUSUM TRADEX PVT LTD.<br>DDLE ADHESIVE SOLOUTION<br>al<br>MAHALAKSHMI PLASTICS-LDH<br>P E BAG GUJRAT<br>P E BAG FOR SADDLE B-12 TATA STRYDER<br>al<br>MANMEET ENTERPRISES -LDH<br>DDLE LITLON 12MM<br>al<br>MANMEET PLASTICS-LDH<br>DDLE LITLON 12MM<br>al<br>NIHAL CHAND & SONS-LDH                                                                                            | 6<br>200 16.<br>200<br>155 180.<br>155<br>2,000 6.<br>300 4.<br>2,300<br>1,000 67.<br>1,000                                                                                            | 888.00           00         3,200.00           3,200.00         27,900.00           27,900.00         27,900.00           70         13,400.00           20         1,260.00           20         67,200.00                                                   |
| al G S P MECHANICAL WORKS-LDH<br>DDLE CHALLA WASHER 5/16" Z.P.<br>al KUSUM TRADEX PVT LTD.<br>DDLE ADHESIVE SOLOUTION<br>al MAHALAKSHMI PLASTICS-LDH<br>P E BAG GUJRAT PE BAG FOR SADDLE B-12 TATA STRYDER<br>al MANMEET ENTERPRISES -LDH<br>DDLE LITLON 12MM<br>al MANMEET PLASTICS-LDH<br>DDLE LITLON 12MM<br>al NIHAL CHAND & SONS-LDH                                                                                                    | 6<br>200 16.<br>200<br>155 180.<br>155<br>2,000 6.<br>300 4.<br>2,300<br>1,000 67.<br>1,000                                                                                            | 888.00           00         3,200.00           3,200.00         27,900.00           27,900.00         27,900.00           70         13,400.00           20         1,260.00           20         67,200.00                                                   |
| DDLE CHALLA WASHER 5/16" Z.P.<br>al<br>DDLE ADHESIVE SOLOUTION<br>al<br>P E BAG GUJRAT<br>P E BAG FOR SADDLE B-12 TATA STRYDER<br>al<br>DDLE LITLON 12MM<br>al<br>DDLE LITLON 12MM<br>al<br>NIHAL CHAND & SONS-LDH                                                                                                    | 200<br>155 180<br>155<br>2,000 6<br>300 4<br>2,300<br>1,000 67<br>1,000                                                                                                    | 3,200.00<br>00 27,900.00<br>27,900.00<br>70 13,400.00<br>20 1,260.00<br>14,660.00<br>20 67,200.00                                                                                                    |
| al KUSUM TRADEX PVT LTD.<br>DDLE ADHESIVE SOLOUTION<br>al MAHALAK SHMI PLASTICS-LDH<br>P E BAG GUJRAT P P E BAG FOR SADDLE B-12 TATA STRYDER<br>al MANMEET ENTERPRISES -LDH<br>DDLE LITLON 12MM<br>al MANMEET PLASTICS-LDH<br>DDLE LITLON 12MM<br>al NIHAL CHAND & SONS-LDH                                                                                                    | 200<br>155 180<br>155<br>2,000 6<br>300 4<br>2,300<br>1,000 67<br>1,000                                                                                                    | 3,200.00<br>00 27,900.00<br>27,900.00<br>70 13,400.00<br>20 1,260.00<br>14,660.00<br>20 67,200.00                                                                                                    |
| KUSUM TRADEX PVT LTD.         DDLE ADHESIVE SOLOUTION         al         MAHALAKSHMI PLASTICS-LDH         P E BAG GUJRAT         P E BAG FOR SADDLE B-12 TATA STRYDER         al         MANMEET ENTERPRISES -LDH         DDLE LITLON 12MM         al         MANMEET PLASTICS-LDH         DDLE LITLON 12MM         al         MANMEET PLASTICS-LDH         DDLE LITLON 12MM         al         MANMEET PLASTICS-LDH         DDLE LITLON 12MM         al         MANMEET PLASTICS-LDH | 155         180.           1155         180.           2,000         6,           300         4.           2,300         1.000           1,000         67.           1,000         67. | 00 27,900.00<br>27,900.00<br>70 13,400.00<br>20 1,260.00<br>14,660.00<br>20 67,200.00                                                                                                    |
| DDLE ADHESIVE SOLOUTION<br>al MAHALAKSHMI PLASTICS-LDH<br>P E BAG GUJRAT PE BAG FOR SADDLE B-12 TATA STRYDER<br>al MANMEET ENTERPRISES -LDH<br>DDLE LITLON 12MM<br>al MANMEET PLASTICS-LDH<br>DDLE LITLON 12MM<br>al NIHAL CHAND & SONS-LDH                                                                                                    | 155<br>2,000 6,<br>300 4,<br>2,300<br>1,000 67,<br>1,000                                                                                                    | 27,900.00<br>70 13,400.00<br>20 1,260.00<br>14,660.00<br>20 67,200.00                                                                                                    |
| al MAHALAKSHMI PLASTICS-LDH P E BAG GUJRAT P E BAG FOR SADDLE B-12 TATA STRYDER al MANMEET ENTERPRISES -LDH DDLE LITLON 12MM al MANMEET PLASTICS-LDH DDLE LITLON 12MM al NIHAL CHAND & SONS-LDH                                                                                                    | 155<br>2,000 6,<br>300 4,<br>2,300<br>1,000 67,<br>1,000                                                                                                    | 27,900.00<br>70 13,400.00<br>20 1,260.00<br>14,660.00<br>20 67,200.00                                                                                                    |
| MAHALAKSHMI PLASTICS-LDH           IP E BAG GUJRAT         P E BAG FOR SADDLE B-12 TATA STRYDER           al         MANMEET ENTERPRISES -LDH           DDLE LITLON 12MM         MANMEET PLASTICS-LDH           DDLE LITLON 12MM         MANMEET PLASTICS-LDH           DDLE LITLON 12MM         MANMEET PLASTICS-LDH           DDLE LITLON 12MM         MANMEET PLASTICS-LDH                                                                                                    | 2,000 6.<br>300 4.<br><b>2,300</b><br>1,000 67.<br><b>1,000</b>                                                                                                    | 70 13,400.00<br>20 1,260.00<br>14,660.00<br>20 67,200.00                                                                                                    |
| P E BAG GURAT<br>P E BAG FOR SADDLE B-12 TATA STRYDER<br>al<br>DDLE LITLON 12MM<br>AL<br>DDLE LITLON 12MM<br>AL<br>DDLE LITLON 12MM<br>AL<br>NIHAL CHAND & SONS-LDH                                                                                                    | 300 4.<br>2,300<br>1,000 67.<br>1,000                                                                                                    | 20 1,260.00<br>14,660.00<br>20 67,200.00                                                                                                    |
| P E BAG FOR SADDLE B-12 TATA STRYDER<br>al<br>DDLE LITLON 12MM<br>al<br>DDLE LITLON 12MM<br>DDLE LITLON 12MM<br>al<br>NIHAL CHAND & SONS-LDH                                                                                                    | 300 4.<br>2,300<br>1,000 67.<br>1,000                                                                                                    | 20 1,260.00<br>14,660.00<br>20 67,200.00                                                                                                    |
| MANMEET ENTERPRISES -LDH<br>DDLE LITLON 12MM<br>AI<br>DDLE LITLON 12MM<br>AI<br>NIHAL CHAND & SONS-LDH                                                                                                    | 1,000 67.<br>1,000                                                                                                    | 20 67,200.00                                                                                                    |
| DDLE LITLON 12MM<br>al<br>DDLE LITLON 12MM<br>al<br>NIHAL CHAND & SONS-LDH                                                                                                    | 1,000                                                                                                    |                                                                                                    |
| al MANMEET PLASTICS-LDH<br>DDLE LITLON 12MM<br>al Nihal Chand & Sons-LDH                                                                                                    | 1,000                                                                                                    |                                                                                                    |
| MANMEET PLASTICS-LDH<br>DDLE LITLON 12MM<br>ai<br>Nihal Chand & Sons-LDH                                                                                                    |                                                                                                    | 67 200 00                                                                                                    |
| DDLE LITLON 12MM<br>al NIHAL CHAND & SONS-LDH                                                                                                    | 1 000                                                                                                    | 01,200.00                                                                                                    |
| al NIHAL CHAND & SONS-LDH                                                                                                    |                                                                                                    | 10 00 100 00                                                                                                    |
| NIHAL CHAND & SONS-LDH                                                                                                    | 1,000 68.<br>1,000                                                                                                    | 40 68,400.00<br>68,400.00                                                                                                    |
|                                                                                                    | 1,000                                                                                                    | 68,400.00                                                                                                    |
| C SILLI                                                                                                    | 53 290.                                                                                                    | 00 15,370.00                                                                                                    |
| al                                                                                                    | 53                                                                                                    | 15,370.00                                                                                                    |
| SANYO (INDIA)-LDH                                                                                                    |                                                                                                    | 10,070.00                                                                                                    |
|                                                                                                    | 15.000 13.                                                                                                    | 30 1,99,500.00                                                                                                    |
| al                                                                                                    | 15,000                                                                                                    | 1,99,500.00                                                                                                    |
| STAR POLYMERS (INDIA)-LDH                                                                                                    |                                                                                                    |                                                                                                    |
|                                                                                                    |                                                                                                    |                                                                                                    |
|                                                                                                    |                                                                                                    |                                                                                                    |
|                                                                                                    | 500                                                                                                    | 54,900.00                                                                                                    |
|                                                                                                    | 4 00 000                                                                                                    | 05 05 000 00                                                                                                    |
|                                                                                                    |                                                                                                    | 65 65,000.00<br>65,000.00                                                                                                    |
| a                                                                                                    | 1,00,000                                                                                                    | 65,000.00                                                                                                    |
|                                                                                                    | DDLE HEX BOLT-1/4"X1" Z P.<br>tal STAR POLYMERS (INDIA)-LDH STAR POLYMERS (INDIA)-LDH SATIC PACKING ROLL WAZIR CHAND KRISHAN LAL DDLE HEX BOLT-1/4"X1" Z P. tal                        | STAR POLYMERS (INDIA)-LDH         15,000           DLY BAG 12 X 11 L D         300         115.           ASTIC PACKING ROLL         200         102:           tal         500         500           NDDLE HEX BOLT-1/4"X1" Z.P.         1,00,000         0. |

### **Dispatch Register**

| tem Name                                                                                    | Part No     | Bill No   | Bill Date | Quantity | GR No      | Transporter | Vehicle No | Pkg. N |
|---------------------------------------------------------------------------------------------|-------------|-----------|-----------|----------|------------|-------------|------------|--------|
|                                                                                             |             |           |           |          |            |             |            |        |
| RINCE INDUSTRIAL CORPORATION - M                                                            |             |           |           |          |            |             |            |        |
| SADDLE ASSY SI-198 RED PRINTED PRINCE                                                       | SDL1985022  | 547/19-20 | 2-7-2019  | 30       |            | Self        |            | 19     |
| SADDLE ASSY SI-198 FLORO YELLOW PRINTED PRINCE                                              | SDL1985023  | 547/19-20 | 2-7-2019  |          |            | Self        |            | 19     |
| SADDLE ASSY SI-198 FLORO YELLOW PRINTED PRINCE                                              | SDL1985023  | 567/19-20 |           | 450      |            | SELF        |            | 36     |
| SADDLE ASSY SI-455 RED & BLUE PRINTED PRINCE                                                | SDL4555024  | 567/19-20 |           | 630      |            | SELF        |            | 36     |
|                                                                                             |             |           | Total>    | 1,650    |            |             |            |        |
| 1 CYCLES OF INDIA-CHE                                                                       | 10010100071 |           |           | 170      |            | 11.12       |            |        |
| SADDLE B-12 PVC TOP "TI"                                                                    | 1BSAPV08071 | 54B/19-20 |           | 172      | 1401       | Haiko       |            | 43     |
| SADDLE B-12 PVC TOP BLACK SUPER COMFORT EMBOSSED                                            | 1BSAPV08083 | 549/19-20 |           | 208      | 1401       | Haiko       |            | 52     |
| SADDLE ASSY 160-A HERCULES GRILS-26X20-2018                                                 | 1BSAPV08161 | 550/19-20 |           | 300      | 1401       | Haiko       |            | 15     |
| SADDLE ASSY-PU TOP-SA190-BPC SPRING-PHOTON EX-BLACK-PPCP WHITE-CLAMP BPC-BSA SCREEN PRINTED |             | 551/19-20 |           | 480      | 1401       | Haiko       |            | 24     |
| SADDLE ASSY 160-A HERCULES GRILS-26X20-2018                                                 | 1BSAPV08161 | 552/19-20 |           | 360      | 1401       | Haiko       |            | 18     |
| SADDLE ASSY 198 REXINE TOP BLACK HERCULES NEO/ACE-26-2018                                   | 1BSARX08338 | 553/19-20 |           | 240      | 1401       | Haiko       |            | 8      |
| SADDLE ASSY 292-A REXINE BLACK PINK DUAL & WHITE LADYBIRD-24&26-2018                        |             | 554/19-20 |           | 700      | 1401       | Haiko       |            | 28     |
| SADDLE ASSY 292-A REXINE BLACK PINK GLOSS & WHITE LADYBIRD-24&26-2018                       |             | 555/19-20 |           | 700      | 1401       | Haiko       |            | 28     |
| SADDLE ASSY 292-A REXINE BLACK PINK DUAL & WHITE LADYBIRD-24&26-2018                        |             | 559/19-20 |           | 425      |            | HAIKO       |            | 17     |
| SADDLE ASSY 292-A REXINE BLACK PINK GLOSS & WHITE LADYBIRD-24&26-2018                       |             | 560/19-20 |           | 850      |            | HAIKO       |            | 34     |
| SADDLE B-222 PVC TOP TI                                                                     | 1BSAPV08070 | 563/19-20 |           | 220      |            | Haiko       |            | 55     |
|                                                                                             |             |           |           |          |            |             |            | 14     |
| SADDLE ASSY 117-A HERCULES BOYS-26X20-2018                                                  | 1BSAPV08162 | 564/19-20 |           | 280      |            | Haiko       |            |        |
| SADDLE ASSY 292-A REXINE BLACK PINK DUAL & WHITE LADYBIRD-24&26-2018                        |             | 565/19-20 |           | 225      |            | Haiko       |            | 9      |
| SADDLE ASSY 160-A HERCULES GRILS-26X20-2018                                                 | 1BSAPV08161 | 566/19-20 |           | 420      |            | Haiko       |            | 21     |
| SIDE SUPPORT 16" DORA BLACK CH/T WHEEL 116MM BLACK                                          | 1BACTW02146 | 576/19-20 |           | 300      |            | HAIKO       |            | 10     |
| SADDLE B-12 PVC TOP "TI"                                                                    | 1BSAPV08071 | 585/19-20 |           | 176      |            | Haiko       |            | 44     |
| Trainer Wheel 20" Cybot W/sticker C/t Black Pc-Bsa Champ                                    | 1BACTW02159 | 613/19-20 |           | 600      | 1003943889 | RIVIGO      |            | 20     |
| SADDLE ASSY 160-A HERCULES GRILS-26X20-2018                                                 | 1BSAPV08161 | 618/19-20 |           | 180      | 4315618    | East India  |            | 9      |
| SADDLE ASSY-PU TOP-SA190-BPC SPRING-PHOTON EXELACK-PPCP WHITE-CLAMP BPC-BSA SCREEN PRINTED  | 1BSAPU08107 | 619/19-20 |           | 220      | 4315618    | East India  |            | 11     |
| SADDLE ASSY 455 GREEN & WHITE STREET-24&26-2018                                             | 1BSARX08345 | 620/19-20 |           | 325      | 4315618    | East India  |            | 13     |
| SADDLE ASSY 292-A REXINE BLACK PINK DUAL & WHITE LADYBIRD-24&26-2018                        |             | 621/19-20 |           | 475      | 4315618    | East India  |            | 19     |
| SADDLE ASSY 292-A REXINE BLACK PINK GLOSS & WHITE LADYBIRD-24&26-2018                       |             | 622/19-20 |           | 300      | 4315618    | East India  |            | 12     |
| SADDLE B-12 PVC TOP BLACK SUPER COMFORT EMBOSSED                                            | 1BSAPV08083 | 626/19-20 |           | 212      | 4313010    | EAST INDIA  |            | 53     |
|                                                                                             |             | 627/19-20 |           | 212      |            | EAST INDIA  |            | 7      |
| SADDLE ASSY 198 REXINE TOP BLACK HERCULES NEO/ACE-26-2018                                   |             |           |           |          |            |             |            |        |
| SADDLE ASSY 466 GREEN & WHITE SPORTS-24&26-2018                                             | 1BSARX08340 | 628/19-20 |           | 225      |            | EAST INDIA  |            | 9      |
| SADDLE ASSY 292-A REXINE BLACK PINK DUAL & WHITE LADYBIRD-24&26-2018                        |             | 629/19-20 |           | 100      |            | EAST INDIA  |            | 4      |
| SADDLE ASSY 292-A REXINE BLACK PINK GLOSS & WHITE LADYBIRD-24&26-2018                       |             | 630/19-20 |           | 450      |            | EAST INDIA  |            | 18     |
| SADDLE ASSY 455 RED & WHITE STREET-24&26-2018                                               | 1BSARX08346 | 638/19-20 |           | 500      |            | East India  |            | 20     |
| SADDLE ASSY 455 GREEN & WHITE STREET-24&26-2018                                             | 1BSARX08345 | 649/19-20 |           | 75       |            | ESAT INDIA  |            | 3      |
| BACKREST TUBE SMILY REFRESH 20" BLACK SI-103                                                | 1BACBR02016 | 650/19-20 |           | 920      |            | Yuvan Tarun |            | 23     |
| SADDLE ASSY 321 CYBOT REXINE TOP-20-5SPD-2016                                               | 1BSARX08277 | 651/19-20 |           | 540      |            | East India  |            | 18     |
|                                                                                             |             |           | Total>    | 11,388   |            |             |            |        |
| ERO ECO TECH LTD.                                                                           |             |           |           |          |            |             |            |        |
| SADDLE ASSY SI-307 W/BAMPER REXINE TOP BLACK KROSS                                          | SDL0213478  | 556/19-20 |           | 540      |            | Self        |            | 33     |
| SADDLE ASSY SI-468 REXINE TOP BLACK KROSS                                                   | SDL0227767  | 556/19-20 |           | 450      |            | Self        |            | 33     |
| SADDLE ASSY SI-307 W/O BAMPER REXINE TOP BLACK KROSS                                        |             | 612/19-20 |           | 90       |            | SELF        |            | 13     |
| SADDLE ASSY SI-307 W/BAMPER REXINE TOP BLACK KROSS                                          | SDL0213478  | 612/19-20 |           | 210      |            | SELF        |            | 13     |
| SADDLE ASSY SI-468 REXINE TOP BLACK KROSS                                                   | SDL0227767  | 612/19-20 |           | 90       |            | SELF        |            | 13     |
| SADDLE ASSY SI-307 W/BAMPER REXINE TOP BLACK KROSS                                          | SDL0213478  | 645/19-20 |           | 480      |            | Self        |            | 23     |
| SADDLE ASSY SI-468 REXINE TOP BLACK KROSS                                                   | SDL0227767  | 645/19-20 |           | 210      |            | Self        |            | 23     |
|                                                                                             | COLULITON   | 040/13-20 |           | 2.0      |            | 001         |            | more   |

### Sale Book Report

| C- 11  | Dent Name                              | CET NO          | MOLLOT    | DUL NO             |           | COST     | SC CT    | ICCT      | TOTAL TAX ANT | TOTAL ANT   | C-l-A         |
|--------|----------------------------------------|-----------------|-----------|--------------------|-----------|----------|----------|-----------|---------------|-------------|---------------|
| Sr. No | Party Name                             | GST NO          | VCH DT    | BILL NO            | BILL DATE | CGST     | SGST     | IGSI      | TOTAL TAX AMT | TOTAL AMI   | Sales Account |
|        |                                        | 024400742001470 | 05 7 0040 | 202002/05 110540   | -         | 0.000.00 | 0.000.00 |           | 40.004.00     | 4 55 520 00 |               |
| 1      | TI CYCLES OF INDIA - RAJPURA           | 03AADC11398N120 |           | 337987/25-Jul-2019 |           | 8,332.00 | 8,332.00 | 1 0 70 00 | 16,664.00     | 1,55,536.00 |               |
|        | SREE VENKATACHALAPATHY CYCLES - TRICHY |                 |           | 1015/22-Jul-2019   |           |          |          | 4,078.00  |               | 38,059.00   |               |
| 3      | JAYA BHARAT CYCLE & MOTOR COK          |                 |           | 1025/6-Jul-2019    |           |          |          | 3,553.00  |               | 33,159.00   |               |
| 4      | GEMINI CYCLE STORES (NEW)              | 33ABHPT7421L1ZC | 25-7-2019 | 1041/22-Jul-2019   |           |          |          | 8,477.00  | 8,477.00      | 79,117.00   |               |
|        |                                        |                 |           |                    |           |          |          |           |               |             |               |
|        |                                        |                 |           |                    |           |          |          |           |               |             |               |
|        |                                        |                 |           |                    |           |          |          |           |               |             |               |
|        |                                        |                 |           |                    |           |          |          |           |               |             |               |
|        |                                        |                 |           |                    |           |          |          |           |               |             |               |
|        |                                        |                 |           |                    |           |          |          |           |               |             |               |
|        |                                        |                 |           |                    |           |          |          |           |               |             |               |
|        |                                        |                 |           |                    |           |          |          |           |               |             |               |
|        |                                        |                 |           |                    |           |          |          |           |               |             |               |
|        |                                        |                 |           |                    |           |          |          |           |               |             |               |
|        |                                        |                 |           |                    |           |          |          |           |               |             |               |
|        |                                        |                 |           |                    |           |          |          |           |               |             |               |
|        |                                        |                 |           |                    |           |          |          |           |               |             |               |
|        |                                        |                 |           |                    |           |          |          |           |               |             |               |
|        |                                        |                 |           |                    |           |          |          |           |               |             |               |
|        |                                        |                 |           |                    |           |          |          |           |               |             |               |
|        |                                        |                 |           |                    |           |          |          |           |               |             |               |
|        |                                        |                 |           |                    |           |          |          |           |               |             |               |
|        |                                        |                 |           |                    |           |          |          |           |               |             |               |
|        |                                        |                 |           |                    |           |          |          |           |               |             |               |
|        |                                        |                 |           |                    |           |          |          |           |               |             |               |
|        |                                        |                 |           |                    |           |          |          |           |               |             |               |
|        |                                        |                 |           |                    |           |          |          |           |               |             |               |
|        |                                        |                 |           |                    |           |          |          |           |               |             |               |
|        |                                        |                 |           |                    |           |          |          |           |               |             |               |
|        |                                        |                 |           |                    |           |          |          |           |               |             |               |
|        |                                        |                 |           |                    |           |          |          |           |               |             |               |
|        |                                        |                 |           |                    |           |          |          |           |               |             |               |
|        |                                        |                 |           |                    |           |          |          |           |               |             |               |
|        |                                        |                 |           |                    |           |          |          |           |               |             |               |
|        |                                        |                 |           |                    |           |          |          |           |               |             |               |
|        |                                        |                 |           |                    |           |          |          |           |               |             |               |
|        |                                        |                 |           |                    |           |          |          |           |               |             |               |
|        |                                        |                 |           |                    |           |          |          |           |               |             |               |
|        |                                        |                 |           |                    |           |          |          |           |               |             |               |
|        |                                        |                 |           |                    |           |          |          |           |               |             |               |
|        |                                        |                 |           |                    |           |          |          |           |               |             |               |
|        |                                        |                 |           |                    |           |          |          |           |               |             |               |
|        |                                        |                 |           |                    |           |          |          |           |               |             |               |
|        |                                        |                 |           |                    |           |          |          |           |               |             |               |
|        |                                        |                 |           |                    |           |          |          |           |               |             |               |
|        |                                        |                 |           |                    |           |          |          |           |               |             |               |
|        |                                        |                 |           |                    |           |          |          |           |               |             |               |
|        |                                        |                 |           |                    |           |          |          |           |               |             |               |
|        | Total                                  |                 |           |                    |           | 8,332.00 | 8,332.00 | 16,108.00 | 32,772.00     | 3,05,871.00 |               |

### Party Sale Report

| PartyName / Month>>                   | Apr            | May            | Jun            | Jul          | Aug | Sep | Oct | Nov | Dec        |
|---------------------------------------|----------------|----------------|----------------|--------------|-----|-----|-----|-----|------------|
|                                       |                |                |                |              |     |     |     |     | 4 more →   |
| ABAD CYCLE CENTRE -TH                 |                | 29,602.60      |                |              |     |     |     |     |            |
| ABHISHEK CYCLES - HOSPET              |                | 10,752.00      |                |              |     |     |     |     |            |
| AIRI INDUSTRIES -LDH                  |                | 33,093.00      |                |              |     |     |     |     |            |
| AL-AMEEN CYCLE EMPORIUM- P            |                |                | 42,395.00      |              |     | Î.  |     |     |            |
| ALLEN STORES                          |                | 9,520.00       |                |              |     |     |     |     |            |
| AMBER INDUSTRIAL EXPORTS -LDH         | 99,792.00      |                |                |              | 8   |     |     |     |            |
| ANANTA CYCLE STORE - K                |                | 3,21,139.92    |                |              |     |     |     |     |            |
| ANKITA ENTERPRISES- K                 |                | 77,047.00      | 70,887.00      |              |     |     |     |     |            |
| ARUNA CYCLE MART-SATTUR (NEW)         |                | 28,186.40      |                |              |     |     |     |     |            |
| ARUNA CYCLE MART- THIRUVARUR          |                |                |                | 64,662.00    |     |     |     |     |            |
| ASK RALHAN TRADING COMPANY - LDH      | 81,232.00      | 62,927.00      | 73,415.00      |              |     |     |     |     |            |
| ASWATHY TRADERS-M                     |                | 72,061.00      | 1,06,315.00    |              |     |     |     |     |            |
| ATLAS CYCLES (HARYANA) LIMITED - S    | 1,16,808.60    | 2,17,614.00    | 97,608.20      |              |     |     |     |     |            |
| AVINASH TRADERS-R                     |                | []             |                | 1,12,725.00  |     |     |     |     |            |
| BABU CYCLE EMPORIUM                   |                | 28,954.40      |                | 28,713.00    |     |     |     |     |            |
| BAJRANG CYCLE STORE -K                |                |                | 98,721.00      | 55,677.00    | -   |     |     |     |            |
| BALAMURUGAN CYCLE STORES-C (NEW)      | 81,730.10      | 2,33,262.00    | 1,24,404.00    | 88,944.00    |     |     |     |     |            |
| BEENA CYCLE EMP.,                     |                |                | 30,689.00      |              |     |     |     |     |            |
| BERA DISTRIBUTORS (P) LTD -M          | 1,77,408.00    | 3,59,475.64    | 1,99,987.00    |              |     |     | II  |     |            |
| BHARATH CYCLES-A                      |                | 33,696.00      |                |              |     |     |     |     |            |
| BHARATI CYCLE & ELECTRICAL STORES - B |                | 1,63,557.00    |                |              |     |     |     |     |            |
| BHARATI ENTERPRISE -K                 |                |                | 82,656.00      |              |     |     |     |     |            |
| BIG BEN EXPORTS                       | 3,66,240.00    | 7,32,480.00    |                | 7,32,480.00  |     | -   |     |     |            |
| BIJAYA STORE-PH                       |                |                |                | 63,626.21    |     |     |     |     |            |
| CENTRAL CYCLE STORES - P              |                |                |                | 44,074.00    |     |     |     |     |            |
| CHINTHAMANI ENTERPRISES-M             | 45,769.00      |                |                |              |     |     |     |     |            |
| CHOPRA ENGINEERS -LDH                 | 2,04,046.00    |                |                |              |     |     |     |     |            |
| CORPORATED TRADERS-K                  |                | 42,911.10      |                |              |     |     |     |     |            |
| DAVISON CYCLE COMPANY-I               |                | 20,384.00      | 16,061.00      |              |     |     |     |     |            |
| D H A CYCLE MART -D                   | 11,088.00      |                |                | 25,738.00    |     |     |     |     |            |
| DHANAM CYCLE MART-J                   |                |                | 54,103.00      |              |     |     |     |     |            |
|                                       |                |                |                |              |     |     |     |     | 129 more ↓ |
| Total :                               | 1,82,81,359.24 | 1,61,80,927.46 | 1,02,62,545.34 | 85,78,085.44 |     |     |     |     |            |

### **GR Report**

|                                  |                                                          | For Date: 25-Jul-2                                                                                   | 019   |         |                                  |
|----------------------------------|----------------------------------------------------------|----------------------------------------------------------------------------------------------------|-------|---------|----------------------------------|
| nvoice No                        | Invoice Date                                             | Party                                                                                                | GR No | GR Date | TPT                              |
|                                  |                                                          |                                                                                                    |       |         |                                  |
| 59/19-20                         | 25-Jul-2019                                              | TI CYCLES OF INDIA - RAJPURA                                                                         |       |         | Self                             |
| 60/19.20<br>61/19.20<br>62/19.20 | 25.Jul.2019<br>25.Jul.2019<br>25.Jul.2019<br>25.Jul.2019 | SREE VENKATACHALAPATHY CYCLES - TRICHY<br>JAYA BHARAT CYCLE & MOTOR COK<br>GEMINI CYCLE STORES (NEW) |       |         | S.R.B<br>S.R.B<br>NEW VISHAL TPT |
|                                  |                                                          |                                                                                                    |       |         |                                  |
| Quit                             |                                                          |                                                                                                    |       |         | Activate Wind                    |

### Sale Agent Wise Report

| Date          | Inv. No    | Party Name                             | Station | Amount      | Gross Amt       |
|---------------|------------|----------------------------------------|---------|-------------|-----------------|
|               |            |                                        |         |             |                 |
| DIRECT        |            |                                        |         |             |                 |
|               | D 1/1      |                                        |         |             |                 |
| HARISH KUM    | AR VIJ     |                                        |         |             |                 |
| MANOJ KUMA    |            |                                        |         |             |                 |
|               | it b on An |                                        |         |             |                 |
| NITIN BUDHIR  | AJA        |                                        |         |             |                 |
|               |            |                                        |         |             |                 |
| N THANKACH    | AN         |                                        |         |             |                 |
|               |            |                                        |         |             |                 |
| OTHER (LOCA   | L)         |                                        |         |             |                 |
| RAJAN N       |            |                                        |         |             |                 |
|               | 660/19-20  | SREE VENKATACHALAPATHY CYCLES - TRICHY |         | 33,981.00   | 38,059.0        |
|               | 661/19-20  | JAYA BHARAT CYCLE & MOTOR COK          |         | 29,606.00   | 33,159.0        |
|               | 662/19-20  | GEMINI CYCLE STORES (NEW)              |         | 70,640.00   | 79,117.0        |
|               |            |                                        |         | 1,34,227.00 | 1,50,335.0      |
| RAVINDER RA   | 1          |                                        |         |             |                 |
|               |            |                                        |         |             |                 |
| SUNIT KUMAR   | 4          |                                        |         |             |                 |
| TI (ALL UNIT) |            |                                        |         |             |                 |
|               | 659/19-20  | TI CYCLES OF INDIA - RAJPURA           |         | 1,38,872.00 | 1,55,536.0      |
|               |            |                                        |         | 1,38,872.00 | 1,55,536.00     |
| UJJWAL MAN    | DAL        |                                        |         |             | a sector al con |
|               |            |                                        |         |             |                 |
| VARINDER KU   | MAR        |                                        |         |             |                 |
| VE PERIASAM   | v          |                                        |         |             |                 |
| VEFERIASAIVI  |            |                                        |         |             |                 |
|               |            |                                        |         |             |                 |

### Sale Detail (Agent/Party Wise)

| Date                     | Inv.No                       | Party Name                             | Station Amount | Gross Am   |
|--------------------------|------------------------------|----------------------------------------|----------------|------------|
| DIRECT                   |                              |                                        |                |            |
| ARISH KU                 |                              |                                        |                |            |
|                          | MAR D SHA                    | н                                      |                |            |
| NITIN BUD                |                              |                                        |                |            |
| N THANKA                 |                              |                                        |                |            |
| RAJAN N                  | JOAL                         |                                        |                |            |
| SREE VENKATACH           | LAPATHY CYCLES - TRIC        | HY                                     |                |            |
| 25-7-2019                | 660/19-20                    | SREE VENKATACHALAPATHY CYCLES - TRICHY | 33,981.00      | 38,059.    |
|                          |                              | Bonus % is 2 and Amount is             |                |            |
| JAYA BHARAT              | CYCLE & MOTOR CO             | *                                      |                |            |
| 25-7-2019                | 661/19-20                    | JAYA BHARAT CYCLE & MOTOR COK          | 29,606.00      | 33,159.    |
|                          |                              | Bonus % is 2 and Amount is             |                |            |
| GEMINI CYC               | LE STORES (NE                | v)                                     |                | 1000       |
| 25-7-2019                | 662/19-20                    | GEMINI CYCLE STORES (NEW)              | 70,640.00      | 79,117.    |
|                          |                              | Bonus % is 2 and Amount is             |                |            |
| RAVINDER                 |                              |                                        |                |            |
| SUNIT KUN                |                              |                                        |                |            |
| TI (ALL UN               |                              |                                        |                |            |
| 11 CYCLES 0<br>25-7-2019 | F INDIA - RAJPU<br>659/19-20 | TI CYCLES OF INDIA - RAJPURA           | 1,38,872.00    | 1,55,536.0 |
| 23-1-2013                | 033/13-20                    | Bonus % is 2 and Amount is             | 1,50,012.00    | 1,55,550.  |
|                          |                              | Donus % is Z and Amount is             |                |            |
| UJJWAL M                 |                              |                                        |                |            |
| VE PERIAS                |                              |                                        |                |            |
|                          |                              |                                        |                |            |

### Sale Detail (Agent Wise)

| Date Inv                      | Item Name                                           | Code         | Qty   | Rate   | Amou     |
|-------------------------------|-----------------------------------------------------|--------------|-------|--------|----------|
| DIRECT                        |                                                     |              |       | _      |          |
| ARISH KUMAR VIJ               |                                                     |              |       |        |          |
| MANOJ KUMAR D SHAH            | 4                                                   |              |       |        |          |
| ITIN BUDHIRAJA                |                                                     |              |       |        |          |
| THANKACHAN                    |                                                     |              |       |        |          |
| THER (LOCAL)                  |                                                     |              |       |        |          |
| RAJAN N                       |                                                     |              |       |        |          |
| SREE VENKATACHALAPATHY CYCLES |                                                     |              |       |        |          |
| 660/19-20                     | SIDE STAND ADJUSTABLE BCP                           | SIDSTDADJ001 | 100   | 55.00  | 5,389    |
| 660/19-20                     | BRAKE LEVER- MTB SINGLE BOLT                        | BRLVRSB00001 | 200   | 36.00  | 7,055    |
| 660/19-20                     | BRAKE SHOE WITH RUBBER WTB BIG BOLT & NUT TYPE      | BRSH0000005  | 1,500 | 2.05   | 3,013    |
| 660/19-20                     | SADDLE SI-117-A MTB NEW MODEL WISPRING PVC TOP      | SDL117A00018 | 30    | 94.00  | 2,763    |
| 660/19-20                     | SADDLE SI-188-A MTB W/P U FOAM PVC TOP              | SDL188A00034 | 60    | 105.00 | 6,173    |
| 660/19-20                     | SADDLE SI-288-A LADY WIPU FOAM PYC TOP              | SDL288A00048 | 30    | 105.00 | 3,086    |
| 660/19-20                     | SADDLE SI-242A CITY BIKE 24/26 PUFCAN WOREXINE TOP  | SDL292ACB051 | 30    | 127.00 | 3,733    |
| 660/19-20                     | SADDLE SI-160-A NEW INPACT WIPVC TOP SPRING         | SDL160A00029 | 30    | 94.00  | 2,763    |
|                               |                                                     |              | 1,980 |        | 33,981   |
| JAYA BHARAT CYCLE & MOTOR     | R COK                                               |              |       |        |          |
| 661/19-20                     | SADDLE SI-117-A NTB NEW MODEL WISPRING PVC TOP      | SDL117A00018 | 90    | 94.00  | 8,290    |
| 661/19-20                     | SADDLE SI-288-A LADY WIPU FOAM PVC TOP              | SDL288A00048 | 150   | 105.00 | 15,435   |
| 661/19-20                     | SIDE STAND BMX 16" BCP                              | SESTDBMX16   | 200   | 30.00  | 5,880    |
|                               |                                                     |              | 440   |        | 29,606   |
| GEMINI CYCLE STORES (         |                                                     |              |       |        |          |
| 662/19-20                     | PEDAL SI-310 WTB BLACK WIBALLS (WCCXLD FORGED AXLE) | PDL310MB0006 | 500   | 49.00  | 23,764   |
| 662/19-20                     | BRAKE SHOE WITH RUBBER WITH BIG BOLT & NUT TYPE     | BRSH0000005  | 4,500 | 2.05   | 8,948    |
| 662/19-20                     | BRAKE LEVER KIDS BLACK PVC                          | BRLVRKD00002 | 1,000 | 25.00  | 24,249   |
| 662/19-20                     | SADDLE SH160 A NEW INPACT W/PVC TOP SPRING          | SDL160A00029 | 150   | 94.00  | 13,670   |
|                               |                                                     |              | 6,150 |        | 70,640   |
| RAVINDER RAI                  |                                                     |              |       |        |          |
| SUNIT KUMAR                   |                                                     |              |       |        |          |
| TI (ALL UNIT)                 |                                                     |              |       |        |          |
| TI CYCLES OF INDIA - RAJ      |                                                     |              |       |        |          |
| 659/19-20                     | SADDLE ASSY 117-A HERCULES BOYS-26X20-2018          | 1BSAPV08162  | 1,000 | 77.54  | 77,540   |
| 659/19-20                     | SADDLE B-12 PVC TOP BLACK SUPER CONFORT ENBOSSED    | 1BSAPV08083  | 400   | 153.33 | 61,332   |
|                               |                                                     |              | 1,400 |        | 1,38,872 |
| JJJWAL MANDAL                 |                                                     |              |       |        |          |
| ARINDER KUMAR                 |                                                     |              |       |        |          |
| E PERIASAMY                   |                                                     |              |       |        |          |
|                               |                                                     |              |       |        |          |

### **Commission (Item Wise) Report**

| Under : TI | (ALL UNIT)   |                    |           |      | <u>a</u> 2 | - 24<br>-       |             |             | Fo          | r 25-Jul-2019 |
|------------|--------------|--------------------|-----------|------|------------|-----------------|-------------|-------------|-------------|---------------|
| Date       | Bill No      | Party Name         |           |      |            | Mary and Secure | Vch Type    | Goods Amt   | Bill Amt    | Comm Amt      |
|            | Per %        | Item Name          | Qty       | Rate | Amt        | Per % Comm.     |             |             |             |               |
| 25-Jul-20  | 19 659/19-20 | TI CYCLES OF INDIA | - RAJPURA |      |            | 1               | GST INVOICE | 1,38,872.00 | 1,55,536.00 |               |
|            |              |                    |           |      |            |                 |             |             |             |               |
|            |              |                    |           |      |            |                 |             |             |             |               |
| ,          |              |                    |           |      |            |                 |             |             |             |               |
|            |              |                    |           |      |            |                 |             |             |             |               |
|            |              |                    |           |      |            |                 |             |             |             |               |
|            |              |                    |           |      |            |                 |             |             |             |               |

### **Agent Commission Report**

| 25-Jul-2019 |                |                                        | INDUSTRIES (REGD.<br>Name : RAJAN N | )             |              |                          |        |                      |
|-------------|----------------|----------------------------------------|-------------------------------------|---------------|--------------|--------------------------|--------|----------------------|
| Date        | Voucher Number | Party Name                             | Inventory<br>Amount                 | Discount<br>% | Discount Amt | Amount after<br>Discount | Comm % | Commission           |
| 25-Jul-2019 | 660/19-20      | SREE VENKATACHALAPATHY CYCLES - TRICHY | 34,675.00                           | 2             | 694.00       | 33,981.00                | 5      | 1,699.0              |
| 25-Jul-2019 | 661/19-20      | JAYA BHARAT CYCLE & MOTOR COK          | 30,210.00                           | 2             | 604.00       | 29,606.00                | 5      | 1,480.3              |
| 25-Jul-2019 | 662/19-20      | GEMINI CYCLE STORES (NEW)              | 72,825.00                           | 3             | 2,185.00     | 70,640.00                | 5      | <mark>3,532.(</mark> |
|             |                |                                        |                                     |               |              |                          |        |                      |
|             |                |                                        |                                     |               |              |                          |        |                      |
|             |                |                                        |                                     |               |              |                          |        |                      |
|             |                |                                        |                                     |               |              |                          |        |                      |
|             |                |                                        |                                     |               |              |                          |        |                      |
|             |                |                                        |                                     |               |              |                          |        |                      |
|             |                |                                        |                                     |               |              |                          |        |                      |
|             |                |                                        |                                     |               |              |                          |        |                      |
|             |                |                                        |                                     |               |              |                          |        |                      |
|             |                |                                        |                                     |               |              |                          |        |                      |
|             |                |                                        |                                     |               |              |                          |        |                      |
|             |                |                                        |                                     |               |              |                          |        |                      |

#### Party Wise Godown Wise report

| Particulars                                                                                 | 1Main          | Total      |
|---------------------------------------------------------------------------------------------|----------------|------------|
|                                                                                             | Location       |            |
|                                                                                             |                |            |
| BRAKE                                                                                       | 600.0000 set   | 600.0000   |
| BRAKE SHOE WITH RUBBER PH/T_ZB. ( SETS )                                                    | 600.0000 set   |            |
| Total                                                                                       | 600.0000 set   |            |
| PVC TOP SADDLES                                                                             | 2,528.0000 pcs | 2,528,0000 |
| SADDLE ASSY 117-A HERCULES BOYS-26X20-2018                                                  | 280.0000 pcs   | LIGTORODO  |
| SADDLE ASSY 160-A HERCULES GRILS-26/20-2018                                                 | 1,260.0000 pcs |            |
| SADDLE B-12 PVC TOP "TI"                                                                    | 348.0000 pcs   |            |
| SADDLE B-12 PVC TOP BLACK SUPER COMFORT EMBOSSED                                            | 420.0000 pcs   |            |
| SADDLE B-222 PVC TOP TI                                                                     | 220.0000 pcs   |            |
| Total                                                                                       | 2,528.0000 pcs | -          |
| REXINE TOP SADDLES                                                                          | 7,040.0000 pcs | 7 040 0000 |
| SADLE ASSY 198 REXINE TOP BLACK HERCULES NEO/ACE-26-2018                                    | 450.0000 pcs   | 1,010.0000 |
| SADDLE ASSY 232-A REVINE HACK PINK PUAL & WHITE LADYBIRD 24826-2018                         | 1,925,0000 pcs |            |
| SADDLE ASSY 282-A REXNE BLACK PINK GLOSS & WHITE LADYBIRD-24826-2018                        | 2,300.0000 pcs |            |
| SADLE ASSY 321 CYBOT REXINE TOP-20-5SPD-2016                                                | 540.0000 pcs   |            |
| SADDLE ASSY 455 GREEN & WHITE STREET-24&26-2018                                             | 400.0000 pcs   |            |
| SADDLE ASSY 455 RED & WHITE STREET-24&26-2018                                               | 500.0000 pcs   |            |
| SADLE ASSY 466 GREEN & WHITE SPORTS-24&26-2018                                              | 225.0000 pcs   |            |
| SADDLE ASSY PU TOP-SA 194 BPC SFRING-PHOTON EXBLACK-PPCP WHTTE-CLAMP BPC BSA SCREEN PRINTED | 700.0000 pcs   |            |
| Total                                                                                       | 7,040.0000 pcs |            |
| ADDLE SI                                                                                    | 1,580.0000 pc  |            |
| SADLE SI-160-A NEW IMPACT W/PVC TOP SPRING                                                  | 1,500.0000 pc  | 1,0001000  |
| SADLE SI-190-A MTB 24/26 PU FOAM W/ REXINE TOP PRINTED                                      | 30.0000 pc     |            |
| SADDLE SI-912 PVC COMFORT TOP SOVEREIGN STAMP                                               | 50.0000 pc     |            |
| Total                                                                                       | 1,580.0000 pc  | -          |
| ITEMS                                                                                       | 920.0000 pc    | 920 0000   |
| BACKREST TUBE SMILY REFRESH 20" BLACK SI-103                                                | 920.0000 pc    | 520.0004   |
| Total                                                                                       | 920.0000 pc    |            |
| Totar                                                                                       | 320.0000 pc    |            |
|                                                                                             |                |            |
|                                                                                             |                |            |
|                                                                                             |                |            |
|                                                                                             |                |            |
|                                                                                             |                |            |
|                                                                                             |                |            |
|                                                                                             |                |            |
|                                                                                             |                |            |
|                                                                                             |                |            |
|                                                                                             |                |            |
|                                                                                             |                |            |
|                                                                                             |                |            |
|                                                                                             |                |            |
|                                                                                             |                |            |
|                                                                                             |                |            |
|                                                                                             |                |            |
| Total                                                                                       |                |            |

#### Lot Wise Stock valuation Report

| Lot No        | Item Id      | Item Name                                         | UOM  | Balance       | Rate      | An            |
|---------------|--------------|---------------------------------------------------|------|---------------|-----------|---------------|
|               |              |                                                   |      |               |           |               |
| Primary Batch |              | A CARD HSN 4820                                   | PKT  | 27            | 40.00     | 1,080.0       |
| Primary Batch | CONSU00002   | ACID GAS FREE K-61                                | LT   | 5             | 60.00     | 300.0         |
| Primary Batch |              | A C SHEET HSN-6811                                | pcs  | 4             | 380.00    | 1,520.0       |
| Primary Batch |              | Adjuster Pipe 6x 16 Zp (Labur Job)                | KG   | 22,517        | 0.00      |               |
| Primary Batch |              | Adjuster Pipe 6x 16 Zp (Labur Job)                | KG   | (-)17,340.50  | 0.00      |               |
| Primary Batch | POLBAG0001   | AIR BUBBLE POLY BAG 13 X12 PLAIN                  | pcs  | 216           | 1.40      |               |
| Primary Batch | POLBAG0002   | AIR BUBBLE SHEET-6"x7"                            | pcs  | 2,100         | 0.48      | 1,002.7       |
| Primary Batch |              | ANALOG AMMETER (Hsn-9030)                         | pc   | 1             | 700.00    | 700.0         |
| Primary Batch |              | ANALOG AMMETER (Hsn-9030)                         | pc   | 2             | 700.00    | 1,400.0       |
| Primary Batch |              | Apren                                             | pcs  | 8             | 50.00     | 400.0         |
| Primary Batch | 14           | BABY FOOT REST BCP OLD MODEL                      | pc   | 222           | 10.00     | 2,220.0       |
| Primary Batch | 1BACBR02016  | BACKREST TUBE SMILY REFRESH 20" BLACK SI-103      | pc   | 9             | 0.00      |               |
| Primary Batch |              | BALL PEN IN PCS                                   | pcs  | 5,168         | 4.53      | 23,386.5      |
| Primary Batch |              | BALL PEN IN PKT HSN-9608                          | PKT  | (-)1          | 69.75     | (-)69.7       |
| Primary Batch |              | Ball Pen in Set                                   | set  | 105           | 265.00    | 27,825.0      |
| Primary Batch | BANDSLR001   | BAND SEALER                                       | pcs  | 1             | 18,000.00 | 18,000.       |
| Primary Batch | CONSU00005   | BARIUM CARBONATE                                  | KG   | 2             | 200.00    | 400.0         |
| Primary Batch | BBAXL0000004 | B B AXLE MTB COLD FORGED AUTO BLACK               | pc   | 8             | 16.25     | 130.0         |
| Primary Batch | 5            | B B CUP S/O 3 HER/T BCP                           | set  | 15            | 15.00     | 225.0         |
| Primary Batch |              | BEARING FOR STRAPPING M/C (HSN-8422)              | pcs  | 5             | 353.00    | 1,765.0       |
| Primary Batch |              | Bearing HSN-8482                                  | pcs  | 9             | 219.00    | 1,971.        |
| Primary Batch |              | Bearing HSN-8482                                  | pcs  | 15            | 199.60    | 2,994.        |
| Primary Batch | 27           | BELL BOLT-BCP                                     | unit | 57            | 22.50     | 1,282.        |
| Primary Batch | BELBLTCLP001 | BELL CLIP BCP .                                   | unit | 14            | 70.00     | 980.          |
| Primary Batch | BELILMB00001 | BELL I LOVE MY BIKE BLACK                         | pc   | 394           | 22.00     | 8,667.8       |
| Primary Batch | 29           | BELL SOVEREIGN 3" STD                             | pc   | 4             | 23.50     | 94.0          |
| Primary Batch | 30           | BELL SPRING Z.P.                                  | unit | 168           | 15.00     | 2,520.        |
| Primary Batch | 1            | BICYCLE 14" BLOOM BLUE WITH EVA TYRE              | pcs  | 15            | 923.00    | 13,845.0      |
| Primary Batch |              | Bicycle 14" Bloom Blue with Spoke & Eva Tyre      | pcs  | 9             | 1,013.00  | 9,117.        |
| Primary Batch |              | BICYCLE 14" BLOOM PINK WITH EVA TYRE              | pcs  | 27            | 923.00    | 24,921.       |
| Primary Batch |              | Bicycle 14" Bloom Pink with Spoke & Eva Tyre      | pcs  | 18            | 1,013.00  | 18,234.0      |
| Primary Batch |              | Bicycle 14" Bloom Red with Spoke & Eva Tyre       | pcs  | 18            | 1.013.00  | 18,234.       |
| Primary Batch |              | Bicycle 14" Bloom Red With Spoke & Tyre Tube      | pcs  | 3             | 1,183.00  |               |
| Primary Batch | BMF00000001  | BICYCLE 26" FOX 100 MTB BLACK/BLUE/GREEN          | pc   | 81            | 5,958.00  |               |
| Primary Batch | B6012000149  | BICYCLE MTB 26E CONTINO EF-500 21SPD BLACK ORANGE | pc   | 1             | 6.388.31  |               |
| Primary Batch | B6012000152  | BICYCLE MTB 27E CONTINO EF500 21SPD N-GRN (793)   | pc   | 2             | 6,526.81  | 13,053.       |
| , 201011      |              |                                                   |      | -             | 2,220.01  | 1296 more     |
|               |              | Total                                             |      | 95,73,189.705 | 8         | 1,91,98,210.2 |

#### Stock Ledger/Lot Wise report

| -    |               |                                                             |      |         | -        |        | Volcense | :- 1-Jul- | Water and the second | workers at |
|------|---------------|-------------------------------------------------------------|------|---------|----------|--------|----------|-----------|----------------------|------------|
| Date | Lot No        | Item Name                                                   | Unit | Opening | Received | Trf In | Trf Out  | Dispatch  | Return               | Baland     |
|      | Primary Batch | A CARD HSN 4820                                             | PKT  | 10      |          |        |          |           |                      | 1          |
|      | Primary Batch | A C SHEET HSN-6811                                          | pcs  | 4       |          |        |          |           |                      |            |
|      | Primary Batch | Adjuster Pipe 6x 16 Zp (Labur Job)                          | KG   | 29,993  |          |        |          |           |                      | 29,99      |
|      | Primary Batch | AIR BUBBLE POLY BAG 13 X12 PLAIN                            | pcs  | 14,584  |          |        |          |           |                      | 14,58      |
|      | Primary Batch | AIR BUBBLE SHEET-6"x7"                                      | pcs  | 2,900   |          |        |          |           |                      | 2,90       |
|      | Primary Batch |                                                             | pcs  | 2,900   |          |        |          |           |                      | 2,90       |
|      | Primary Batch | ANALOG AMMETER (Hsn-9030)                                   | рс   | 1       |          |        |          |           |                      |            |
|      | Primary Batch |                                                             | рс   | 1       |          |        |          |           |                      |            |
|      | Primary Batch | BABY FOOT REST BCP OLD MODEL                                | рс   | 242     |          |        |          |           |                      | 2          |
|      | Primary Batch | BACKREST PAD ARMY DARK GREEN WITH SCREW                     | рс   | 1,675   |          |        |          |           |                      | 1,6        |
|      | Primary Batch | BACK REST PAD CELESTIAL BLUE WITH STICKER                   | рс   | 50      |          |        |          |           |                      |            |
|      | Primary Batch | BACKREST PAD L/YELLOW C/RED WITH SCREW                      | рс   | 1,150   |          |        |          |           |                      | 1,1        |
|      | Primary Batch | BACKREST PAD M/PINK/YELLOW WITH SCREW                       | рс   | 850     |          |        |          |           |                      | 8          |
|      | Primary Batch | BACKREST PAD PANTONE GREEN WITH SCREW                       | рс   | 275     |          |        |          |           |                      | 2          |
|      | Primary Batch | BACKREST TUBE DORA FRAME MODLE SILVER P/C 20"               | рс   | 220     |          |        |          |           |                      | 2          |
|      | Primary Batch | BACKREST TUBE SMILY REFRESH 20" BLACK SI-103                | рс   | 9       |          |        |          |           |                      |            |
|      | Primary Batch | BALL PEN IN PCS                                             | pcs  | 93      |          |        |          |           |                      |            |
|      | Primary Batch | BALL PEN IN PKT HSN-9608                                    | PKT  | (-)1    |          |        |          |           |                      |            |
|      | Primary Batch | BAND SEALER                                                 | pcs  | 1       |          |        |          |           |                      |            |
|      | Primary Batch | BARREL FITTING CLUMP-8543                                   | pcs  | 3       |          |        |          |           |                      |            |
|      | Primary Batch | BASKET PLASTIC SI-103 ROCKEY CELESTIAL BLUE & FERRARI RED W | рс   | 250     |          |        |          |           |                      | 2          |
|      | Primary Batch | BASKET PLASTIC SI-103 ROCKY THAR YELLOW & FRESH GREEN       | рс   | 900     |          |        |          |           |                      | 9          |
|      | Primary Batch | B B AXLE MTB COLD FORGED AUTO BLACK                         | рс   | 8       |          |        |          |           |                      |            |
|      | Primary Batch | B B CUP S/O 3 HER/T BCP                                     | set  | 165     |          |        |          |           |                      | 1          |
|      | Primary Batch | BEARING FOR STRAPPING M/C (HSN-8422)                        | pcs  | 1       |          |        |          |           |                      |            |
|      | Primary Batch | Bearing HSN-8482                                            | pcs  | 5       |          |        |          |           |                      |            |
|      | Primary Batch | BELL BOLT-BCP                                               | unit | 59      |          |        |          |           |                      |            |
|      | Primary Batch | BELL CLIP BCP .                                             | unit | 17      |          |        |          |           |                      |            |
|      | Primary Batch | BELL I LOVE MY BIKE BLACK                                   | рс   | 1,700   |          |        |          |           |                      | 1,7        |
|      | Primary Batch |                                                             | рс   | 1,700   |          |        |          |           |                      | 1,7        |
|      | Primary Batch | BELL SOVEREIGN 3" STD                                       | рс   | 4       |          |        |          |           |                      |            |
|      | Primary Batch | BELL SPRING Z.P                                             | unit | 168     |          |        |          |           |                      | 1          |
|      | Primary Batch | BICYCLE 26" FOX 100 MTB BLACK/BLUE/GREEN                    | рс   | 81      |          |        |          |           |                      |            |
|      | Primary Batch | BICYCLE MTB 26M CONTINO EF21 GREY/FORG                      | рс   | 1       |          |        |          |           |                      |            |
|      | Primary Batch | BICYCLE MTB 27" E CONTINO 21SPD M/BLACK/ORANGE              | рс   | 2       |          |        |          |           |                      |            |
|      | Primary Batch | BICYCLE SADDLE 190-A W/PU FOAM REXINE TOP SMARTY B.M        | pcs  | 90      |          |        |          |           |                      |            |
|      | Primary Batch | BICYCLE SADDLE SI-190/A (STICH) CLAMP B.C.P B.M             | рс   | 30      |          |        |          |           |                      |            |
|      | Primary Batch | BICYCLE TUBE 20 X 2.125 DV                                  | рс   | 740     |          |        |          |           |                      | 1          |
|      | Primary Batch | BICYCLE TUBE 24 X 2.125 AV LONG 48 MM                       | pc   | 224     |          |        |          |           |                      |            |

1264 more ... ↓

### **Job Work Issue Detail Report**

|            | [           |                             |                                                              |        |        | 12.1 010 |
|------------|-------------|-----------------------------|--------------------------------------------------------------|--------|--------|----------|
| Is Date    | Is No       | Party                       | Item Name                                                    | ISSUED | LOT No |          |
|            |             |                             |                                                              |        |        | F3: Com  |
| 13-4-2018  | RGP-18-19/1 | JAY JAY SADDLES (INDIA)-LDH | SADDLE SKELETON B-222 W/LATTO NO-4 COMPLETE W/BCP SOVEREIGN. | 118    | 1      | 1 5. 500 |
| 10 1 20 10 |             |                             |                                                              | 110    | 100.   | 1.00 C   |
|            |             |                             |                                                              |        |        | Y: Lot N |
|            |             |                             |                                                              |        |        |          |
|            |             |                             |                                                              |        |        |          |
|            |             |                             |                                                              |        |        |          |
|            |             |                             |                                                              |        |        |          |
|            |             |                             |                                                              |        |        |          |
|            |             |                             |                                                              |        |        | ļ        |
|            |             |                             |                                                              |        |        |          |
|            |             |                             |                                                              |        |        |          |
|            |             |                             |                                                              |        |        |          |
|            |             |                             |                                                              |        |        |          |
|            |             |                             |                                                              |        |        |          |
|            |             |                             |                                                              |        |        | i        |
|            |             |                             |                                                              |        |        |          |
|            |             |                             |                                                              |        |        | 1        |
|            |             |                             |                                                              |        |        |          |
|            |             |                             |                                                              |        |        |          |
|            |             |                             |                                                              |        |        |          |
|            |             |                             |                                                              |        |        |          |
|            |             |                             |                                                              |        |        |          |
|            |             |                             |                                                              |        |        |          |
|            |             |                             |                                                              |        |        |          |

#### **Stock Consumption Report**

| Pur Date TRNNo Item Name                  | ITEM ID | UOM | Pur Qty       | Pur Rate | Amount    |
|-------------------------------------------|---------|-----|---------------|----------|-----------|
| BACKREST PAD TI                           |         |     |               |          | 22<br>17  |
| BACKREST PAD ARMY DARK GREEN WITH SCREW   |         |     | 1,675.0000 pc | 25.00    | 41,875.00 |
|                                           |         | рс  | 0             |          |           |
| BACK REST PAD CELESTIAL BLUE WITH STICKER |         |     | 50.0000 pc    | 25.00    | 1,250.00  |
|                                           |         | рс  | 0             |          |           |
|                                           |         |     |               |          |           |

#### **SECURITY & ACCESS RESTRICTION**

- PERSON-WISE ACCESS RESTRICTION FOR DATA-ENTRY & REPORTS
- RESTRICTIONS IN BACK-DATED ENTRIES / CUT-OFF DATES
- PERSON-WISE DATA-ENTRY LOG (HISTORY)
- AUTHORIZATION

#### User can see the History of Voucher Alteration

| Date        | Particulars              |                      | Vch Type           | Ref. No.    | Vch No.                | Debit Amount |                     |
|-------------|--------------------------|----------------------|--------------------|-------------|------------------------|--------------|---------------------|
|             |                          |                      |                    |             |                        | Inwards Qty  | Outwards Qty        |
| 25-7-2019 T | I CYCLES OF INDIA - RAJI | PURA                 | GST INVOICE        |             | 659/19-20              | 1,55,536.00  |                     |
| Entered On. | Unknown                  | Entered By: Shelly   | Total Amt Entered: | 1,55,536.00 |                        |              |                     |
| 1           | Altered By: Shelly       | Reason : A           |                    |             | Altered On:            |              | KARANDEEP F         |
|             | REE VENKATACHALAPAT      |                      | GST INVOICE        |             | 660/19-20              | 38,059.00    |                     |
| Entered On. | Unknown                  | Entered By: Rajinder | Total Amt Entered: | 34,675.00   |                        |              |                     |
| 1           | Altered By: Shelly       | Reason : A           |                    |             | Altered On:            |              | BUIGRE P. BUINT     |
| 25-7-2019 J | AYA BHARAT CYCLE & MO    |                      | GST INVOICE        |             | 661/19-20              | 33,159.00    |                     |
| Entered On. | Unknown                  | Entered By: Rajinder | Total Amt Entered: | 30,210.00   |                        |              |                     |
| 1           | Altered By: Shelly       | Reason : A           |                    |             | Altered On:            |              | BUIGRE P. BUIM      |
| 25-7-2019 G | EMINI CYCLE STORES (NI   | EW)                  | GST INVOICE        |             | 662/19-20              | 79,117.00    |                     |
| Entered On. | Unknown                  | Entered By: Rajinder | Total Amt Entered: | 72,825.00   |                        |              |                     |
| 1           | Altered By: Shelly       | Reason : A           |                    |             | Altered On:            |              | ELIGR PERINT        |
| 25-7-2019 T | I CYCLES OF INDIA - RAJI | PURA                 | Packing List       |             | 659/19-20              |              | 1,000.0000 pcs      |
|             | Unknown                  | Entered By: Shelly   | Total Amt Entered: | 1.55.536.00 | 000/10 20              |              | 1,000.0000 poo      |
| 1           | Altered By: Shelly       | Reason : A           |                    | .,,         | Altered On:            |              | KARANDEEP F         |
| 25-7-2019 D | HANOA PLASTIC WORKS      | S (REGD )-I DH       | GATE ENTRY         |             | (Optional) GRM-943     | 800.0000 set |                     |
|             | Unknown                  | Entered By: Harjit   | Total Amt Entered  | Unknown     | (optional) on the orig | 000.0000 001 |                     |
| 1           | Altered By: Hariit       | Reason : R           |                    |             | Altered On:            |              | FROMERICE P. M. MIL |
| 2           | Altered By: Hariit       | Reason : R           |                    |             | Altered On:            |              | FROMERICE P. M. M.  |
| 3           | Altered By: Harjit       | Reason : R           |                    |             | Altered On:            |              | FRAMERICE P. M. MIL |
| 4           | Altered By: Harjit       | Reason : R           |                    |             | Altered On:            |              | FRAMERICE P. M. MIL |
| 5           | Altered By: HARJIT       | Reason : R           |                    |             | Altered On:            |              | FREMERIKE P. M. MIL |
| 6           | Altered By: Harjit       | Reason : R           |                    |             | Altered On:            |              | FREMERICE P. M.BIL  |
| 7           | Altered By: Harjit       | Reason : R           |                    |             | Altered On:            |              | FRAMEWOR P. M. MIL  |
| 8           | Altered By: Harjit       | Reason : R           |                    |             | Altered On:            |              | HOMEFOR PERM        |
| 9           | Altered By: Harjit       | Reason : 0           |                    |             | Altered On:            |              | GIELEYSTIGE I       |
| 10          | Altered By: Harjit       | Reason : R           |                    |             | Altered On:            |              | FUCKERS P.M.BIL     |
| 11          | Altered By: Harjit       | Reason : R           |                    |             | Altered On:            |              | FREMERICE P. M.M.L  |
| 12          | Altered By: Harjit       | Reason : Y           |                    |             | Altered On:            |              | FRAME P. M. BL      |
| 13          | Altered By: Harjit       | Reason : R           |                    |             | Altered On:            |              | ADDERTS PERM        |
| 14          | Altered By: Harjit       | Reason : R           |                    |             | Altered On:            |              |                     |
|             | I CYCLES OF INDIA - RAJI |                      | Sales Order        |             | 376                    | 1,38,872.00  |                     |
| Entered On. | Unknown                  | Entered By: Shelly   | Total Amt Entered: | Unknown     |                        |              |                     |
|             | Altered By: Shelly       | Reason A             |                    |             | Altered On:            |              | KARANDEEP F         |

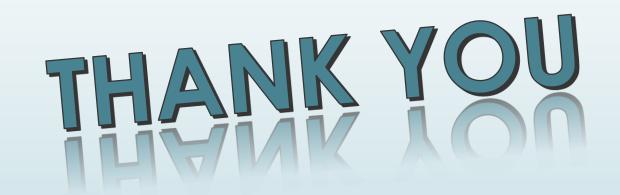